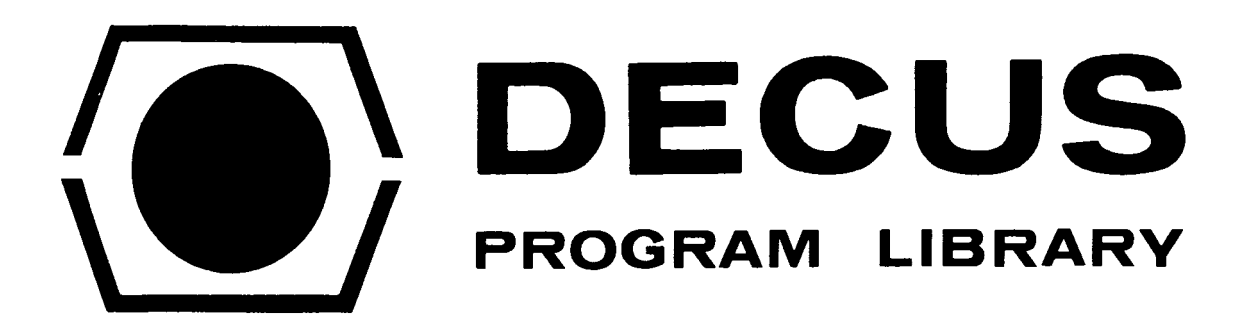

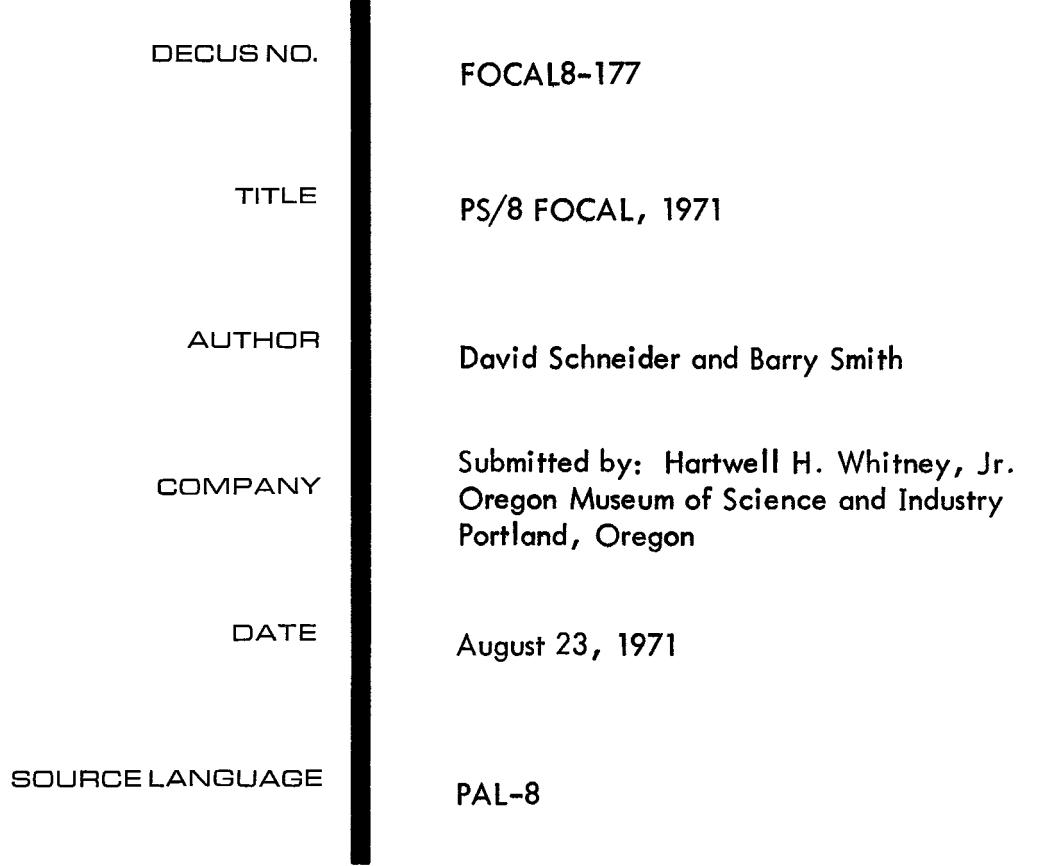

# PS/8 FOCAL, 1971

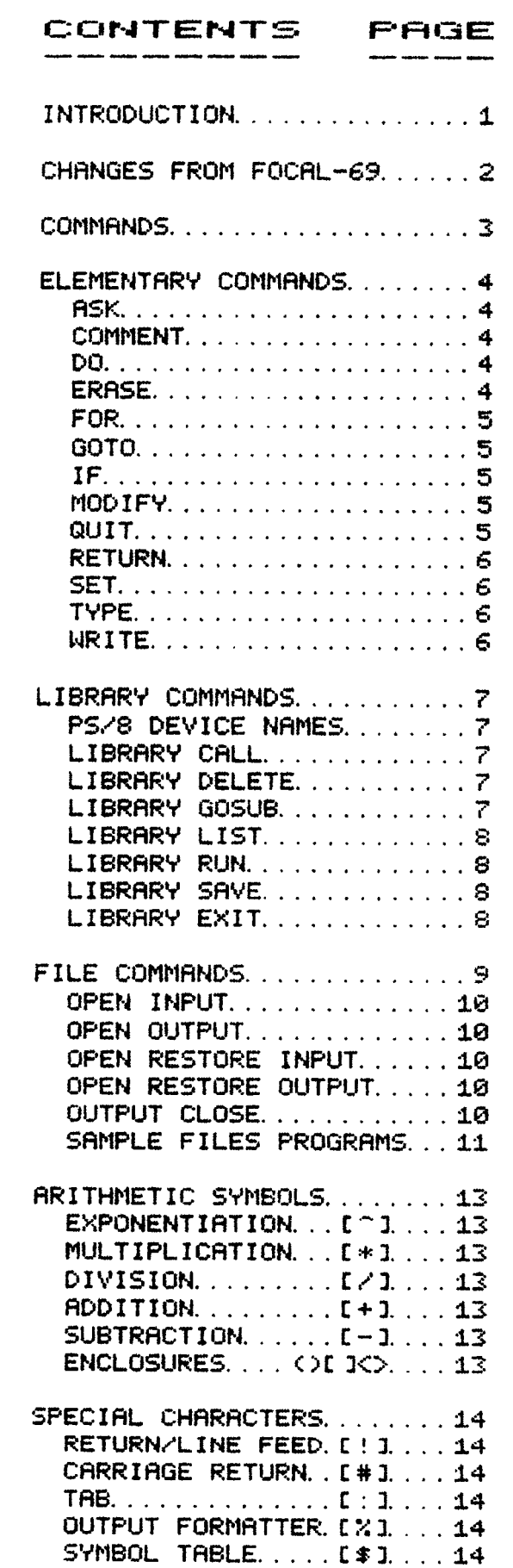

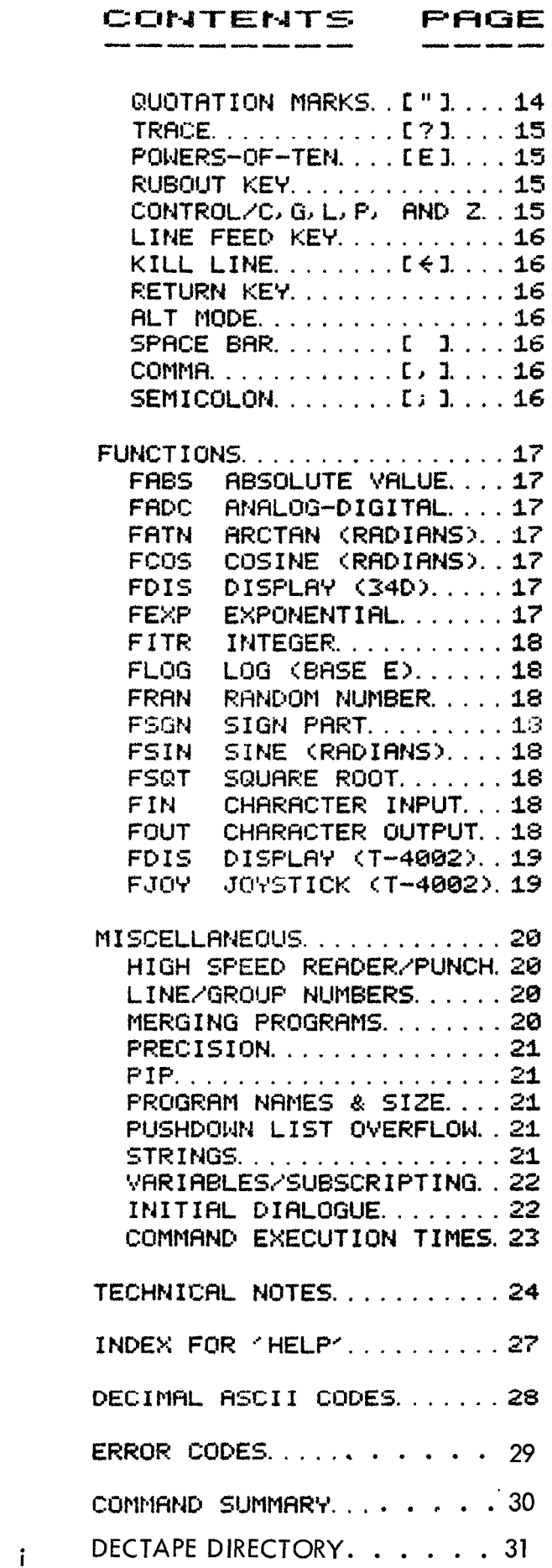

# INTRODUCTION

<span id="page-4-0"></span>PS/8 FOCAL, 1971 MAKES THE DEVICE-INDEPENDENT FILE HANDLING FACILITIES OF PS/8 DIRECTLY AVAILABLE TO FOCAL USERS. IT IS A COLLECTION OF PATCHES TO FOCAL, 1969 --- MOST PROGRAMS WRITTEN IN FOCAL, 1969 WILL BE PROCESSED BY PS/8 FOCAL, 1971 (SEE LIST OF DIFFERENCES ON PAGE 2).

PS/8 FOCAL, 1971 SOURCE AND BINARY FILES PLUS DEMONSTRATION PROGRAMS ARE AVAILABLE ON DECTAPE OR PAPER TAPE. ENCLOSE \$5 OR AN EXTRA DECTAPE TO COVER HANDLING AND MAILING. (ADD \$10 FOR DECTAPE VERSION IF YOU DO NOT INCLUDE YOUR OWN PS/8 FORMATTED DECTAPE. > SEND REQUESTS TO:

SOFTWARE DEVELOPMENT GROUP, CIMIST, PORTLAND, OREGON 97221.

# SUGGESTIONS FOR NOVICES:

THIS MANUAL IS INTENDED AS A REVIEWING AID FOR PERSONS WHO ALREADY HAVE SOME FAMILIARITY WITH FOCAL. A GOOD INTRODUCTION TO FOCAL PROGRAMMING IS CHAPTER 11 OF 'PROGRAMMING LANGUAGES' (1970, \$2); ALSO USEFUL IS THE PS/8 USER'S GUIDE (NO. DEC-08-MEFA-D, \$3). BOTH MAY BE PURCHASED FROM THE DEC PROGRAM LIBRARY, BLDG. 3-5, MAYNARD, MASS. 01754.

TO USE PS/8 FOCAL, 1971 ON DECTAPE SYSTEMS (DISK USERS SEE PAGE 24):

1) BOOTSTRAP INTO PS/8 MONITOR:

- 2) AT MULTIPLE DECTAPE INSTALLATIONS, THE AUTHORS SUGGEST THAT THE PS/8 COMMAND 'ASSIGN DTA1: DSK:' BE GIVEN TO PERMIT THE USER TO USE HIS OWN DECTAPE AS THE DEFAULT DEVICE (DSK:); THIS IS REQUIRED BY THE THELP' PACKAGE AVAILABLE ON DECTAPE FOR PS/8 FOCAL 1971;
- 3) TYPE 'RUN DSK: PFOCAL';
- 4) THE INITIAL DIALOGUE WILL ASK IF YOU WISH TO RETAIN STANDARD FEATURES OF PS/8 FOCAL, 1971. A 'YES' WILL PROVIDE 3500 CHARACTERS OF PROGRAM SPACE, 98 VARIABLES, 10 DIGIT PRECISION, FILES, AND TRIG FUNCTIONS. SEE 'INITIAL DIALOGUE' ON PAGE 22 FOR OTHER OPTIONS;
- 5) THE 'LIBRARY EXIT' COMMAND WILL RETURN YOU TO THE PS/8 MONITOR;
- **MOUNT** 6) A 'HELP' PACKAGE FOR PS/8 FOCAL, 1971 IS AVAILABLE ON DECTAPE. THE HELP TAPE ON DECTAPE DRIVE #1; MOUNT THE PS/8 SYSTEM TAPE ON DRIVE #0. YOU MAY ENTER 'HELP' WHILE WRITING A PS/8 FOCAL PROGRAM BY TYPING THE COMMAND 'L G HELP'. YOUR PROGRAM WILL BE SAVED UNDER THE NAME 'FOCAL. TM'. WHEN YOU DESIRE NO MORE HELP, YOU WILL BE RETURNED TO YOUR OWN PROGRAM. SEE ALSO THE HELP INDEX ON PAGE 27;
- 7) CTRL/P IS PS/8 FOCAL'S BREAK CHARACTER.

THIS MANUAL WAS TYPESET ON AN INEXPENSIVE MATRIX PRINTER MADE BY:

CENTRONICS DATA COMPUTER CORP. ONE WALL STREET NEW HAMPSHIRE 03051 HUDSON, TELEPHONE  $C603$   $883 - 0111$ 

<span id="page-5-0"></span>\*\*\*\*\* CHANGES FROM FOCAL, 1969:

PROGRAMS WRITTEN IN FOCAL, 1969 SHOULD REQUIRE ONLY ONE CHANGE TO RUN UNDER PS/8 FOCAL 1971:

THE INPUT DEVICE IS SWITCHED TO THE HIGH SPEED PAPER TAPE READER WITH THE 'OPEN INPUT PTR:' COMMAND AND SWITCHED BACK TO THE TERMINAL WITH 'OPEN INPUT TTY: , ECHO' INSTEAD OF WITH THE '\*' COMMAND OF FOCAL, 1969.

OTHER CHANGES INCLUDE:

- 1) EXTENDED LIBRARY FEATURES INCLUDING DEVICE-INDEPENDENT CHAINING AND SUBROUTINE CALLS BETWEEN PROGRAMS.
- 2) FILE READING AND WRITING COMMANDS, 10 DIGIT PRECISION, OR STANDARD TRIG FUNCTIONS MAY BE DELETED BY THE INITIAL DIALOGUE TO ALLOW UP TO 222 VARIABLES WITH 5500 CHARACTER PROGRAMS; WITH ALL FEATURES RETAINED, 98 VARIABLES AND 3500 CHARACTERS REMAIN. SEE PAGE 22.
- 3) COMPUTED LINE NUMBERS; SEE PAGE 20.
- 4) TABULATION.
- 5) IMPROVED DISTRIBUTION AND 'RANDOM' INITIALIZATION OF 'FRAN()', THE PSEUDO-RANDOM NUMBER FUNCTION.
- 6) UNLIMITED LINE LENGTHS.
- 7) CHARACTER MANIPULATIONS HANDLED WITH 'FIN()' AND 'FOUT()'.
- 8) FSGN(0)=0 [FSGN(0)=1 IN FOCAL, 1969]
- 9) 'ERASE ALL' AND 'MODIFY' DO NOT ERASE VARIABLES.
- 10) IN ADDITION TO THE FDIS() DISPLAY FUNCTION FOR DEC'S 34D DISPLAY, VERSIONS ARE AVAILABLE WITH DISPLAY AND JOYSTICK FUNCTIONS FOR THE TEKTRONIX T-4002 GRAPHICS TERMINAL.
- 11) 3 SPECIAL VARIABLES ARE PROTECTED FROM THE 'ERASE' COMMAND ---(ii) (") RND (#), (#) IS SET TO 1 BY THE INITIAL DIALOGUE IF ALL OPTIONAL FEATURES OF PS/8 FOCAL ARE DELETED AND TO 2310 IF STANDARD FEATURES ARE RETAINED, SEE 'INITIAL DIALOGUE', PAGE 22.
- 12) PS/8 FOCAL'S STARTING ADDRESS IS 10200 (FIELD 1).

# CTRL/P IS THE BREAK CHARACTER

NOTE: PS/8 FOCAL DATA FILES ARE COMPATIBLE WITH EDIT AND TECO-8; HOWEVER, PS/8 FOCAL PROGRAM FILES ARE SAVED AS CORE IMAGES.

#### COMMANDS

<span id="page-6-0"></span>\*\*\* DIRECT COMMANDS **RRE GIVEN** L4HILE FOCAL IS IN COMMHND MODE. THEY ARE TYPED WITHOUT LINE **NUMGERS** AND FOCAL EXECUTES THEM A5 SOON AS THE RETURN BUTTON IS HIT --- FOR EXAMPLE:

\*TYPE **3+4#** ! <FOCAL OUTPUTS THE VALUE OF **3+4)**  *7.0000* \* COR SEVERAL COMMANDS MRY BE GIVEN IN SEQUENCE:) GET **X=3 \*.-SET** *Y=2*  \*TYPE **3+X+Y,** !

\*\*\* INDIRECT COMMANDS ARE USED **FOR** LONGER PROGRAMS. THEY ARE TYPED FOLLOWING LINE NUMBERS BETWEEN 1.81 AND **31.99** NOT INCLUDING INTEGERS AND MAY BE EXECUTED BY A DIRECT 'GO' : **\*2.** I SET **X=3** 

**\*2. 2** SET *Y-2*  **\*2. 3** TYPE *3+X+Y>* ! **\*GO**  *8. 8008* \*

*8.0800* 

\*

# COMMAND FORMAT:

THE GENERAL FORM **OF** EACH IS GIVEN FOLLOWED **BY** EXAMPLES IN WHICH:

<> ENCLOSE REQUIRED TERMS. **C 3** ENCLOSE OPTIONAL **TERMS. C)** ENCLOSE COMMENTS. ONE LETTER ABBREVIATIONS MAY BE **USED** FOR COMMAND L4ORDS. *X* REPRESENTS **R** VARIABLE. €1) **E2** AND E3 ARE ARITHMETIC EXPRESSIONS. LIJ L2 AND **LS**  ARE LINE NUMBERS. **G1 IS** EITHER A LINE **OR** GROUP NUMBER. Ll, L2, **13** AND **G1** MAY BE REPLACED GJITH ANY ARITHMETIC EXPRESSION NOT BEGINNING WITH THE LETTER  $*A'.$ 

MOST COMMANOS MUST BE FOLLOWED BY A SPACE.

# ELEMENTARY COMMANDS

#### ASK

<span id="page-7-0"></span>\*ASK ["PRINT OUT IN QUOTES"] X[, Y, Z] \_\_\_\_\_\_\_ (INPUT VALUES FOR VARIABLES)

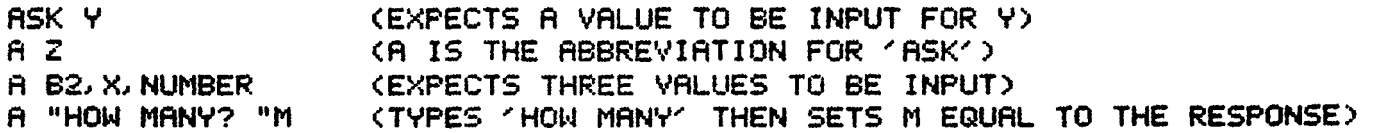

\* \* \* SPACE, COMMA OR CARRIAGE RETURN WILL TERMINATE EACH NUMBER INPUT. TYPE A ' <' (BACK ARROW) TO ERASE A PARTIALLY ENTERED NUMBER WHICH MAY THEN BE RE-ENTERED. ALT MODE WILL CAUSE FOCAL TO LEAVE THE VARIABLE WITH ITS FORMER VALUE. IF 'ASKING' FROM A FILE --- A SPACE, COMMA OR OTHER DELIMITER MUST PRECEDE A NEGATIVE SIGN, '-', OR THE NUMBER WILL BE READ AS POSITIVE. RESPONDING TO INITIAL DIALOGUE WITH 'YES' OR '4,5' WILL REMEDY THIS BY OUTPUTTING A LEADING SPACE WHEN USING 'TYPE'.

## COMMENT

\*COMMENT KLINES BEGINNING WITH A YCY WILL BE IGNORED)

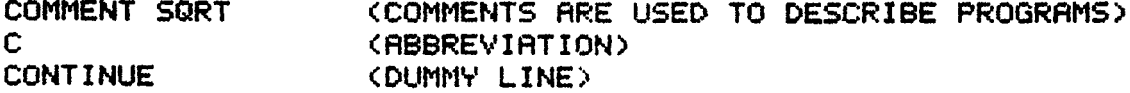

#### DO

\*DO ILINE OR GROUP NUMBER ]

(SUBROUTINE CALL)

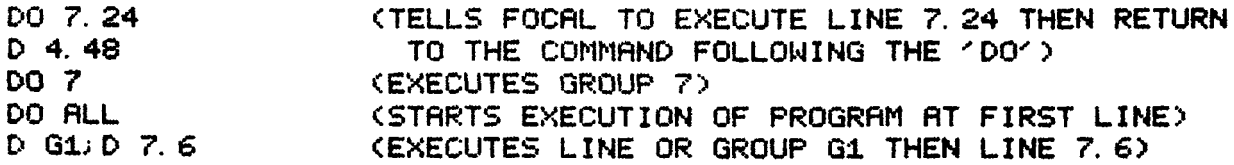

\* \* \* DO NOT USE AN ARITHMETIC EXPRESSION STARTING WITH 'A' AS A COMPUTED LINE NUMBER OR IT WILL 'DO ALL'.

#### **ERASE**

\*ERASE LLINE OR GROUP NUMBER] (ZEROES VARIABLES IF NO NUMBER GIVEN)

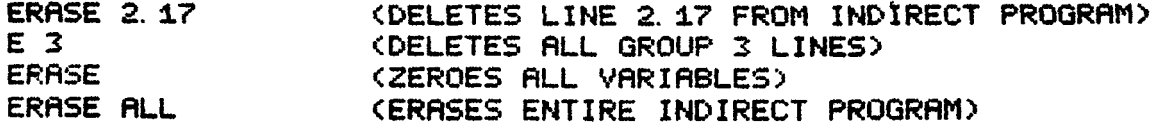

\* \* \* 'ERASE' MUST BE THE LAST COMMAND ON A LINE. I ERASE KLINE OR GROUP NUMBER> WILL CAUSE FOCAL TO RETURN TO COMMAND MODE AFTER ERASING.

#### FOR

<span id="page-8-0"></span>\*FOR X=E10, E23, E3; COMMAND TO BE REPERTED (E3-E1)/E2+1 TIMES]

FOR  $P=1.7$ ; TYPE 3 (WILL TYPE A '3' SEVEN TIMES) FOR J=1.5:00 17.1 (WILL DO LINE 17.1 FIVE TIMES) (WILL TYPE '20 40 60 80') F X=2, 2, 8; T X\*10 FOR  $Z=1$ ,  $Y$ ; DO 7 (WILL DO GROUP 7, Y TIMES)

\* \* \* THE 'FOR' COMMAND IS REPEATED --- ADDING 1 (OR E2) TO E1 EACH CYCLE UNTIL E1 EXCEEDS E3. EXECUTION THEN GOES TO THE NEXT LINE.

# GO

\*GO ELINE NUMBER] (STARTS EXECUTING PROGRAM AT DESIGNATED LINE)

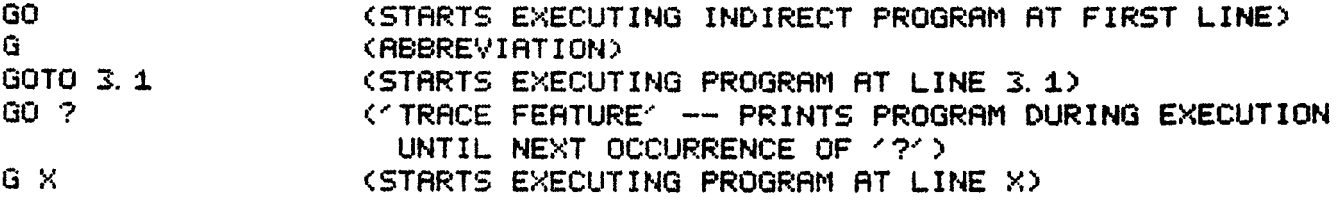

# IF

\*IF (E1)L10,L2,L3] (GOES TO LINE L1, L2, OR L3 DEPENDING ON WHETHER  $E1$  IS  $-$ , 0, 0R +)

IF (X)2, 7, 1, 2, 3, 8 (FOCAL GOES TO LINE 2, 7, 1, 2 OR 3, 8 IF X IS -, 0 OR +) I (H-5)1, 3, 1, 5, 1, 7 ("IF" CHECKS THE VALUE INSIDE THE PARENTHESES)  $I$  (B-3)2, 8, 7, 9; 0 ("QUITS" EXECUTION IF (B-3) IS POSITIVE)  $I (Z)2, 7, 7, 21$ (IF 2 IS NEGATIVE THEN GO TO 2.7; ELSE 'TYPE 21')  $1$  (G)2.  $1$ , Y, 2. 4 (IF G=0 THEN GOES TO LINE Y)

#### MODIFY

\*MODIFY <LINE NUMBER> (EDIT LINE)

'MODIFY 3.72' FOLLOWED BY A CARRIAGE RETURN AND A CHARACTER 'X' WILL OUTPUT LINE 3.72 THROUGH ITS FIRST 'X'. YOU MAY THEN:

1) INPUT THE REST OF THE REVISED LINE AND HIT 'RETURN'

2) USE 'RUB OUT' TO ERASE SINGLE CHARACTERS

3) HIT 'LINE FEED' TO KEEP REMAINDER OF OLD LINE

4) HIT CTRL/L TO GO TO NEXT OCCURRENCE OF 'X'

5) HIT CTRL/BELL TO CHANGE SEARCH CHARACTER; THEN HIT NEW CHARACTER

6) HIT KKY TO KILL LINE OVER TO LEFT MARGIN

## QUIT

\*QUIT **(TERMINATES PROGRAM EXECUTION)** 

(ABBREVIATION)

Q

#### RETURN

<span id="page-9-0"></span>CORUSES ESCAPE FROM A SUBROUTINE TO THE COMMAND \*RETURN FOLLOWING THE CALLING 'DO' OR 'LIBRARY GOSUB')

 $\mathsf{R}$ 

## (ABBREVIATION)

## $SET$

\*SET Y=<NUMBER, VARIABLE OR EXPRESSION> <SETS VARIABLE VALUES>

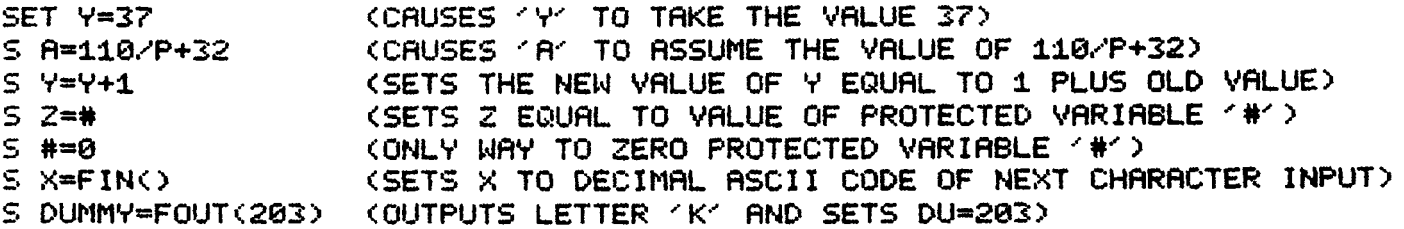

#### TYPE

\*TYPE INUMBERS, VARIABLES, EXPRESSIONS, TEXT IN QUOTES, 1, #, :, \* OR %]

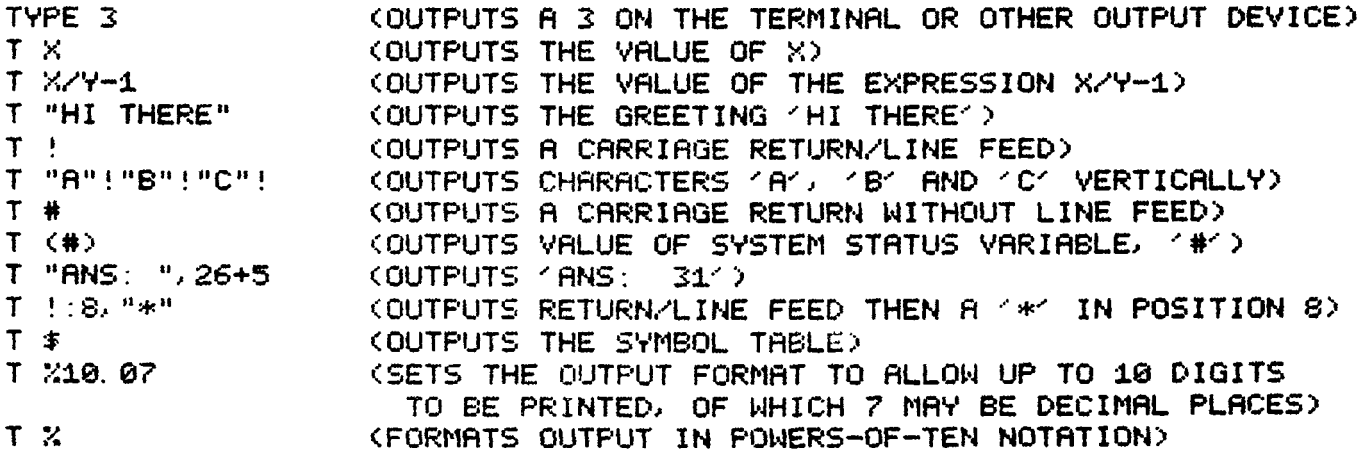

\* \* \* THE INITIAL DIALOGUE'S STANDARD FEATURES OUTPUTS A LEADING SPACE BEFORE EACH NUMBER IS 'TYPED' --- THIS PERMITS NEGATIVE NUMBERS TO BE READ AS NEGATIVE FROM A FILE WRITTEN IN THIS MANNER. FEATURE 6 PERMITS OUTPUTTING A '=' AS IN FOCAL, 1969 (NOT RECOMMENDED FOR WRITING FILES).

# WRITE

\*WRITE LGROUP OR LINE NUMBER J (LISTS INDIRECT PROGRAM) WRITE 2.27 (OUTPUTS LINE 2.27 OF THE INDIRECT PROGRAM)  $N<sub>2</sub>$ (OUTPUTS GROUP 2) WRITE ALL (OUTPUTS ENTIRE INDIRECT PROGRAM) W A (ABBREVIATION FOR 'WRITE ALL')  $\mathbf{H}$ (ABBREVIATION FOR 'WRITE ALL')  $N$  G1 (OUTPUTS GROUP OR LINE GIVEN BY 'G1')

\* \* \* DO NOT USE AN ARITHMETIC EXPRESSION STARTING WITH 'A' AS A COMPUTED LINE NUMBER OR IT WILL "WRITE ALL". "WRITE" MUST BE THE LAST COMMAND ON A LINE.

# <span id="page-10-0"></span>PS/8 DEVICE NAMES:

- SYSTEM DEVICE (DSK: IN DISK SYSTEM) DTA0: IN DECTAPE SYSTEM) SYS: DSK: THE DISK IN DISK SYSTEMS; DECTAPE #0 IN DECTAPE SYSTEMS (THE AUTHORS SUGGEST THAT DECTAPE SYSTEMS 'ASSIGN DTA1:DSK:') ('DSK:' IS ASSUMED IF A DEVICE IS NOT SPECIFIED)
- $DTAB: -DTB7:$ DECTAPE DRIVES
- $LTAB: -LTB?:$ LINCTAPE DRIVES
- MTA0: MTA7: MAGTAPE DRIVES
- HIGH SPEED READER  $PTR:$
- HIGH SPEED PUNCH  $PTP:$
- LPT: LINE PRINTER
- TTY: **TERMINAL**

REFERENCING A NON-EXISTENT DEVICE MAY CAUSE THE COMPUTER TO ENTER AN INFINITE LOOP WAITING FOR THE DEVICE. RECOVERY IS MADE BY USING THE SWITCH REGISTER --- LOAD ADD 10200 AND START.

# LIBRARY CALL

\*LIBRARY CALL [DEVICE: KPROGRAM NAME> (LOADS SAVED PROGRAM)

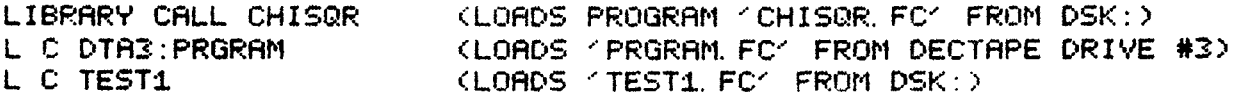

\* \* \* FOCAL RETURNS TO COMMAND MODE FOLLOWING A 'LIBRARY CALL'.

# LIBRARY DELETE

\*LIBRARY DELETE LOEVICE: KPROGRAM NAME> (LILETES FILE FROM DEVICE)

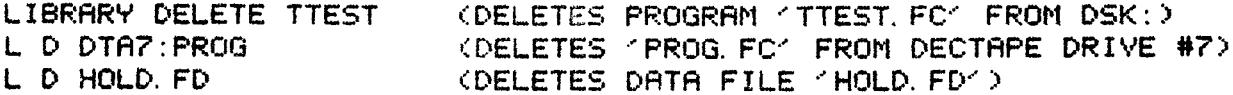

\* \* \* LIBRARY DELETE ASSUMES '. FC' FILE NAME EXTENSION; OTHERS MUST BE SPECIFIED. 'LIBRARY DELETE' CLOSES ANY OPEN OUTPUT FILES.

# LIBRARY GOSUB

\*LIBRARY GOSUB [DEVICE: KPROGRAM NAME> [GROUP OR LINE NUMBER]

LIBRARY GOSUB TEXT 13, 7 (LINE 13, 7 OF 'TEXT, FC' BECOMES SUBROUTINE WHICH RETURNS TO THE COMMAND FOLLOWING 'GOSUB') L G SUMSQR (TREATS WHOLE 'SUMSOR FC' PROGRAM AS SUBROUTINE)  $L$  G DTA3: X, Y  $7$ (TREATS GROUP 7 OF 'X Y' LIKE A 'DO' SUBROUTINE) L G BOBO G1 ('GOSUB' TO LINE OR GROUP EQUAL TO VALUE OF G1. DO NOT USE EXPRESSIONS BEGINNING WITH 'A'. >

\* \* \* IF THE VERSION OF A PROGRAM ISSUING A 'GOSUB' IS NOT SAVED, ANY OPEN OUTPUT FILE IS CLOSED AND THE PROGRAM IS SAVED AS 'FOCAL. TM' BEFORE EXECUTION OF THE 'GOSUB'.

# LIBRARY LIST

<span id="page-11-0"></span>\*LIBRARY LIST [DEVICE: IFFIRST FILE NAME TO BE LISTED] (LISTS PROGRAM AND DATA FILE NAMES WITH FOCAL EXTENSIONS ( FC' =PROGRAM) ( FD' =DATA FILES)

(LISTS FOCAL . FC AND . FD FILES SAVED ON DSK:) LIBRARY LIST (ABBREVIATION)  $L L$ LIBRARY LIST DTA3: (LISTS FILES SAVED ON DECTAPE DRIVE #3) L L DTAS: TEST (STARTS LISTING WITH 'TEST. FC')

\* \* \* FILE LENGTH IS PRINTED IN BLOCKS; 1 BLOCK IS ABOUT 500 CHARACTERS.

# LIBRARY RUN

\*LIBRARY RUN [DEVICE: KPROGRAM NAME> [LINE NUMBER] (BEGINS EXECUTION OF NAMED PROGRAM)

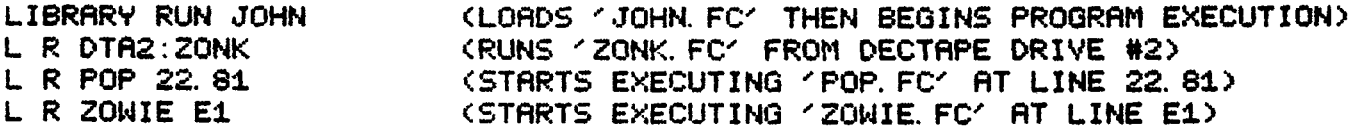

\* \* \* PROGRAMS CONTAINING 'RUNS' SHOULD BE SAVED BEFORE EXECUTION.

# LIBRARY SAVE

\*LIBRARY SAVE [DEVICE: ICPROGRAM NAME>

LIBRARY SAYE PROG **CSAVES INDIRECT PROGRAM PRESENTLY IN THE TEXT** BUFFER AREA UNDER THE NAME 'PROG. FC' ON DSK: > L S DTAS: ZAAP (SAVES 'ZAAP. FC' ON DECTAPE DRIVE #6) L S PRGNAM (SAVES 'PRGNAM. FC' ON DSK:)

\* \* \* OLD 'PRGNAM' IS DELETED WHEN NEW 'PRGNAM' IS SAVED. THIS COMMAND CLOSES OPEN OUTPUT FILES.

# LIBRARY EXIT

\*LIBRARY EXIT (LEAVES FOCAL) RETURNS TO PS/8 MONITOR)

LE (ABBREVIATION) <span id="page-12-0"></span>THE EXPERIENCED PROGRAMMER MAY READ AND WRITE PS/8 COMPATIBLE DATA FILES WITH MANY DEVICES. SEE PS/8 DEVICE NAMES ON PAGE 7.

PS/8 FOCAL ASSUMES . FC AND . FD AS NAME EXTENSIONS FOR PROGRAM AND DATA FILES RESPECTIVELY. DATA FILES ARE SAVED IN STANDARD PS/8 ASCII FORMAT AND ARE COMPATIBLE WITH EDIT AND TECO-8. PROGRAM FILES ARE SAVED IN CORE IMAGE FORMAT AND MAY BE TRANSFERRED BY PIP ONLY WITH THE '/I' OPTION. TO PRODUCE AN ASCII FILE CONTAINING A FOCAL PROGRAM. OPEN AN OUTPUT FILE: 'WRITE ALL' THEN 'OUTPUT CLOSE'.

THE TERMINAL (TTY:) IS PS/8 FOCAL'S NORMAL INPUT AND OUTPUT DEVICE. THE 'OPEN INPUT' COMMAND PERMITS SELECTING ANOTHER DEVICE FOR INPUT KDEVICES LISTED ON PAGE 7). TOPEN OUTPUTT DOES THE SAME FOR OUTPUT. BE SURE TO CLOSE ONE OUTPUT FILE BEFORE OPENING ANOTHER.

'. ECHO' ADDED TO THE INPUT COMMANDS ECHOES THE INPUT DATA ON THE OUTPUT WHEN RODED TO OUTPUT COMMANDS, ', ECHO' CAUSES THE OUTPUT TO BE DEVICE. ECHOED ON THE TERMINAL.

"OUTPUT CLOSE" EMPTIES THE OUTPUT BUFFER ONTO THE DEVICE AND SAVES THE FILE IF THE DEVICE IS FILE STRUCTURED (DISK OR MAGNETIC TAPE).

THE "OPEN INPUT TTY: ECHO" COMMAND WILL RESTORE THE TERMINAL AS THE INPUT DEVICE WITH ECHO. AFTER AN ERROR OCCURS OR 'CTRL/P' IS STRUCK. THE TERMINAL IS RESTORED AS BOTH INPUT AND OUTPUT DEVICE.

READING AND WRITING CAN BE RESUMED WITH PREVIOUSLY OPENED NON-TTY: DEVICES THROUGH 'OPEN RESTORE INPUT' AND 'OPEN RESTORE OUTPUT' COMMANDS.

DIRECT FILE COMMANDS MAY BE EXECUTED AS MENTIONED UNDER 'MERGING PROGRAMS' OR A SERIES OF DIRECT COMMANDS MAY BE EXECUTED AUTOMATICALLY FROM A FILE. FOR EXAMPLE, IF YOU WISHED TO GET LISTINGS OF SEVERAL PROGRAMS, YOU COULD PREPARE THE FILE 'LISTAL FD' USING EDIT OR TECO-8:

TYPE !!!!"LISTING OF TEST1-TEST3:"!!!!! LIBRARY CALL TEST1 WRITE ALL TYPE !!!! LIBRARY CALL TEST2 WRITE ALL TYPE !!!! LIBRARY CALL TEST3 WRITE ALL TYPE !!!! OPEN INPUT TTY: , ECHO

THEN. BY GIVING THE DIRECT FOCAL COMMAND COPEN INPUT LISTALS. ALL 3 PROGRAMS WOULD BE OUTPUT WITHOUT YOUR INTERVENTION.

NOTE: WHEN WRITING FOCAL DATA FILES, IT IS NECESSARY TO INCLUDE A SPACE, COMMA, CARRIAGE RETURN OR OTHER DELIMITER PRECEDING A MINUS SIGN, OTHERWISE THE NUMBER WILL APPEAR POSITIVE WHEN 'ASKED'. A PRECEDING SPACE WILL BE AUTOMATICALLY 'TYPED' IF THE INITIAL DIALOGUE RECEIVES AN ANSWER OF 'YES' OR '4,5'.

#### OPEN INPUT

<span id="page-13-0"></span>\*OPEN INPUT EDEVICE: IEFILE NAME IE, ECHO ] (PREPARES A FILE TO BE READ WITH 'ASK' OR 'FIN()')

OPEN INPUT BLOOP (OPENS 'BLOOP, FD' FILE FROM DSK:) COPENS "RED. FD" FILE FROM DECTAPE DRIVE #4 AND 0 I DTA4: RED, ECHO WILL ECHO ON OUTPUT DEVICE WHILE READING (RED')  $0$  I PTR: KPS/8 WILL TYPE AN 101 ON THE TERMINAL; HIT THE SPACE BAR AFTER PAPER TAPE IS LOADED IN READER. > OPEN INPUT TTY: ECHO (RESTORES TERMINAL TO NORMAL STATUS)

\* \* \* CTRL/Z IS THE LAST CHARACTER IN A FOCAL DATA FILE. ATTEMPTS TO READ PAST THE END-OF-FILE WILL CAUSE A 121 TO BE OUTPUT ON THE TERMINAL AND WILL RESTORE THE TERMINAL AS INPUT DEVICE.

# OPEN OUTPUT

\*OPEN OUTPUT LDEVICE: ILFILE NAME IL ECHO I (PREPARES A FILE TO BE WRITTEN WITH 'TYPE', 'FOUT(A)' OR ECHOING FROM INPUT FILE>

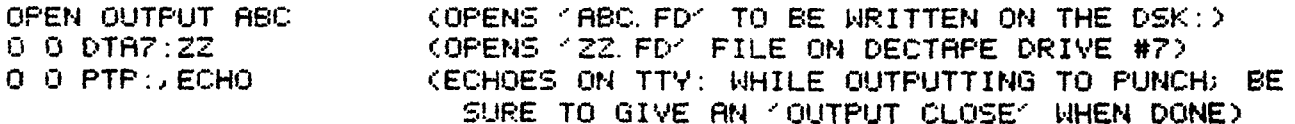

\* \* \* OPEN OUTPUT FILES WILL BE CLOSED IF THE COMMAND 'LIBRARY SAVE' OR 'LIBRARY DELETE' IS GIVEN OR IF 'LIBRARY GOSUB' IS GIVEN BY A VERSION OF A PROGRAM THAT HAS NOT BEEN SAVED.

# OPEN RESTORE INPUT

\*OPEN RESTORE INPUTE ECHO ]

(RESUMES INPUT FROM FILE)

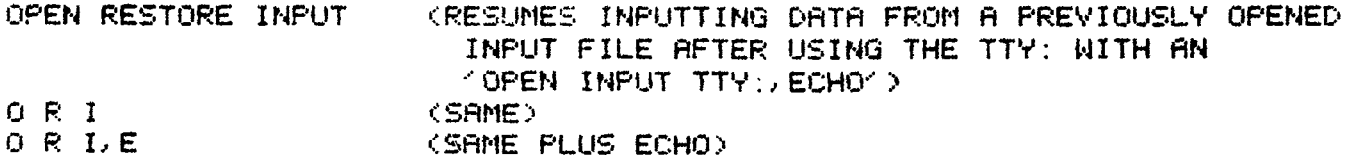

#### OPEN RESTORE OUTPUT

\*OPEN RESTORE OUTPUTE, ECHOD

(RESUMES OUTPUT TO FILE)

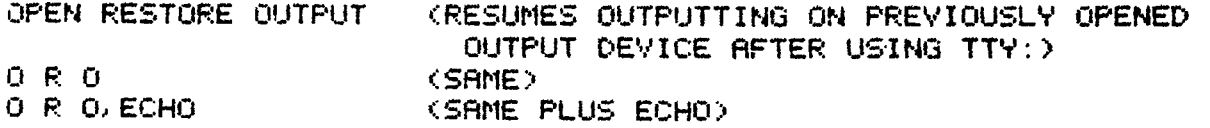

#### OUTPUT CLOSE

\*OUTPUT CLOSE (ENDS FILE WRITING AND SAVES OUTPUT FILE IF DEVICE IS FILE STRUCTURED --- DISK OR MAGNETIC TAPE)

 $O$   $C$ (ABBREVIATION) FILE AND CHARACTER HANDLING PROGRAMS ومعكس فبجوله كوانيها ويبتعاه كتعبيل ويسبب ويتبنينه والأرب 

# "WORDS"

GROUP 1 SETS UP THE 'NORDS' FILE. GROUP 2 SCANS IT, ECHOING ONLY THE WORDS WHICH START WITH THE SEARCH LETTER. OBSERVE THE PROGRAM LISTING AND EXECUTION: ALSO NOTE COMPUTED LINE NUMBER 'P' USED IN LINE 2.60 TO MINIMIZE TIME IN THE CHARACTER INPUT LOOP:

\*WRITE ALL C-PS/8 FOCAL, 1971

01.05 COMMENT: 'NORDS' 7/3/71 BY J. HUISMAN OF OMSI 01. 10 OPEN OUTPUT DTA2: WORDS; OPEN OUTPUT TTY:; ERASE 01. 20 TYPE ! "ENTER WORDS; FOLLOW EACH WITH A SPACE: "! 01.30 TYPE "(ENTER A SPACE BY ITSELF TO CLOSE FILE)" !! 01. 40 TYPE : 5"? "; OPEN RESTORE OUTPUT, ECHO 01. 50 IF (-FABS(FIN()-160))1. 5: OPEN OUTPUT TTY: 01. 60 TYPE ! "MORE? "; OPEN RESTORE OUTPUT, ECHO 01. 70 IF (-FABS(FIN()-160))1. 5; OUTPUT CLOSE; GOTO 2.7 02.10 TYPE ! "ENTER SEARCH LETTER: "; SET L=FIN(); T !!! 02.20 TYPE "WORDS STARTING WITH ">S D=FOUT(L); T ":"!:5 02. 30 OPEN INPUT DTA2:NORDS; SET 5=160; SET P=2. 6 02.40 SET C=FIN(); IF (FABS(C-S)), 2.7; I (-FABS(L-C))2.6 02. 50 OPEN RESTORE INPUT, ECHO; T !: 5; SET DUMMY=FOUT(C) 02.60 I (-FABS(FIN()-S))P: OPEN RESTORE INPUT: G 2.4 02.70 OPEN INPUT TTY: , ECHO: TYPE !! "DONE. "!! ; QUIT  $+50$ 

ENTER WORDS; FOLLOW EACH WITH A SPACE: (ENTER A SPACE BY ITSELF TO CLOSE FILE)

? KINCAID MORE? BUTLER MORE? CRAWFORD MORE? KAY MORE? POLLARD MORE? KLATT MORE?

DONE.

\*GOTO 2.1

ENTER SEARCH LETTER: K

WORDS STARTING WITH K:

KINCAID **KAY** KLATT

DONE.

#### "ALPHA"

'ALPHA' ALPHABETIZES A 'WORDS FD' FILE PREPARED BY THE 'WORDS FC' PROGRAM ON PAGE 11.

NOTE THAT THESE PROGRAMS ARE EXAMPLES ONLY AND NOT RECOMMENDED FOR GENERAL USE SINCE ERROR CHECKING THAT WOULD MAKE THEM USER-ORIENTED WAS EXCLUDED FOR THE SAKE OF BREVITY.

\*WRITE ALL C-PS/8 FOCAL, 1971 01.05 COMMENT: 'ALPHA' 8/1/71 BY B. SMITH OF OMSI 01.10 OPEN INPUT DTA2:WORDS 01. 15 OPEN OUTPUT DTA2: NORDS, ECHO; ERASE 01.20 00 10; IF (LE), 3.3 01. 25 SET LE(1)=LE; FOR J=1, LE; SET B(J)=A(J); SET A(J)=0 01.30 00 10; IF (LE), 3.1 01.40 IF (LE-LE(1))1.45; SET N=LE; GOTO 1.5 01.45 SET N=LE(1) 01.50 FOR I=1, N; DO 2 01.60 GOTO 1.3 02.10 IF (A(I)-B(I))2.4.2.3 02.15 FOR J=1, LE(1); SET D=FOUT(B(J)); SET B(J)=0 02. 20 TYPE " "; SET I=N+1; DO 1. 25; RETURN 02.30 IF (I-N); DO 2.4; TYPE " "; RETURN 02.40 FOR J=1, LE; SET D=FOUT(A(J)); SET A(J)=0 02.50 SET I=N+1; SET CHANGE=CHANGE+1; TYPE " " 03.10 FOR  $I=1$ , LE(1); SET D=FOUT(B(1)) 03.20 TYPE " " 03.30 OUTPUT CLOSE; TYPE !; IF (CHANGE), 3.4, 03. 40 OPEN INPUT TTY: , ECHO; TYPE !, "DONE. ", !!; QUIT 10.10 SET LE=0 10. 20 SET R(LE+1)=FIN(); IF (R(LE+1)-154)10. 3. 10. 30 IF (A(LE+1)-160)10. 4, 10. 5 10.40 SET LE=LE+1; GOTO 10.2 10.50 SET R(LE+1)=0  $*GP$ 791 AND QUITE 124 123 ALL NUMERICS ORDERED ALPHABETICS USEFULLY 791 AND 124 123 ALL NUMERICS ORDERED ALPHABETICS QUITE USEFULLY 791 124 AND 123 ALL NUMERICS ORDERED ALPHABETICS QUITE USEFULLY 124 791 123 ALL AND NUMERICS ALPHABETICS ORDERED QUITE USEFULLY 124 123 791 ALL AND ALPHABETICS NUMERICS ORDERED QUITE USEFULLY 123 124 791 ALL ALPHABETICS AND NUMERICS ORDERED QUITE USEFULLY 123 124 791 ALL ALPHABETICS AND NUMERICS ORDERED QUITE USEFULLY

DONE.

SYMBOLS

# <span id="page-16-0"></span>ARITHMETIC SYMBOLS:

**EXPONENTIATION I^1** (INDICATES AN INTEGER EXPONENT)<br>TYPE 3^2 (OUTPUTS A '9' --- 3 TO THE SECOND POW **FYPE 3^2** *COUTPUTS A '9' --- 3 TO THE SECOND POWER)* **SET X=Y^Z** *CSETS X EQUAL TO Y RAISED TO THE INTEGRAL* **SET X=Y"Z <SETS** *X* **EQUAL TO** *Y* **RAISED TO THE INTEORAL** *Z* **POHER> TYPE 2-3. 9 (PRINTS AN '8'** --- **THE .S 15 IGNORED)** 

**MULTIPLICATION [\*]**<br>TYPE 2\*4 (OUT **TYPE 2\*4 (OUTPUTS AN '8' 3 SETS THE NEW VALUE OF X EQUAL TO X TIMES 2)** 

*<sup>0</sup>***I VI** *5* **ION TYPE** *6/2* **(OUTPUTS A '3'** <sup>&</sup>gt; **SET** *X=Y/Z* **<SETS** *X* **EQUAL TO** *Y* **DIVIDED BY 23 f/3** 

**HDDI TION TYPE 2+2 SET** *X=Y+Z*  **C+l (OUTPUTS A** ' **4'** <sup>&</sup>gt; **<SETS** )5 **EQUAL TO** *Y* **PLUS Z>** 

**SUBTRRCTION c-3 TYPE 3-X** *COUTPUTS THE VALUE OF 3-X)*<br>**SET X=Y-Z** *CSETS X EQUAL TO Y MINUS 2* **SET X=+"fZ (SETS** *X* **EQUAL TO Y MINUS 2)** 

**ENCLOSURES C>z C 3, AND** <> **MW BE USED IN HATCHED PAIRS TO ENCLOSE QURNTITXES WHICH ARE TO BE OPERATE0 ON AS A UNIT.** 

<span id="page-17-0"></span>RETURNZLINE FEED **C ! 3**<br>TYPE !!!!, X, !! < COUT TYPE *!!!!>XI!!* (OUTPUTS 4 CARRIHOE RETURN/LINE FEEDS, THE VRLUE **OF**  X<sub>I</sub> AND THEN 2 MORE CARRIAGE RETURN/LINE FEEDS.

CRRR I **AGE** RETURN **C#J**  SEE WHAT THE ' *<sup>W</sup>***DOES** TO LINE **98. 35** FIRST LJRITTEN **THEN** EXECUTED: CARRIAGE RETURN [#]<br>SEE WHAT THE '#' DOES TO LINE 10.35 FIRST WRITTEN<br>(NOTE THAT THE '/' AND THE '=' ARE SUPERIMPOSED)<br>10.75 TUPE "Y=\$" # " /" !!!!! (NOTE THAT THE '/' AND THE '\*' ARE SUPERIMPOSED)<br>18. 35 TYPE "X=5", #, " /", !!!!! *X#5* 

TAB **t:3**  TAB OUTPUTS ENOUGH SPACES *50* THAT THE NEXT CHARACTER **WILL** BE OUTPUT AT THE POSITION **ON** THE LINE INDICATED BY THE VALUE HFTER THE ':'. TAB WILL HAVE **NO** EFFECT IF THE POSITION **SPECIFIED** HAS **BEEN** EXCEEDED. SEE WHAT THE ':' DOES TO LINE 11. 37 FIRST WRITTEN THEN EXECUTED: **NAME---** ROGER **AGE** = 26. *0800*  11. **<sup>37</sup>**TYPE **"NAME---" 256 "ROGER"** : **40, "AGE** = *2\*13r* ! ! ! ! !

OUTPUT FORMATTER t **2 <sup>3</sup>** SEE GIHRT THE *'2'* **DOES** TO **LINE 12. 30** FIRST WRITTEN THEN **EXECUTED: 92. 38 SET** *Xz.123.* **456j TYPE** i5. **<sup>04</sup>***XI* ! **i** TYPE **2** 4. 02 **XI** ! .J T ?; 3. 0 **Xc** ! **i** T %, **XI** ! **123.456 123.** *5*  **3.24**  *8.* **1234568080E+03 'X4.82'** PERMITS **FOUR DIGITS TO BE** OIJTPUT INCLUDING **UP** TO **fWO DECIMAL PLflCESj** ' TYPE *i:'* ALONE **GIVES** POWERS-OF-TEN NOTATION. **'2' DOES** NOT CHANGE CALCULATION PRECISION; THAT IS DONE WITH THE INITIAL DIALOGUE.

**SYMBOL** TABLE **[\*I**  TYPE \$: €OUTPUTS THE LIST **OF** DEFINED VARIABLES NOT INCLUJDING **PROTECTED VARIABLES. BE SURE TO** USE **AN** OUTPUT FORMAT (%) THAT WILL NOT MASK PRECISION. SCRIPTS OVER 99 WILL NOT OUTPUT **ACCURATELY.** <sup>&</sup>gt;

QUOTRTION MARKS c " **<sup>3</sup>** WORDS MAY BE TYPED BY ENCLOSING THEM IN QUOTES. SEE WHAT THE " DOES TO LINE 14.65 FIRST WRITTEN THEN EXECUTED: **THE ANSWER IS 13..** *0000*  14. 65 TYPE "THE RNSWER IS ", 3+8, !!!!!

<span id="page-18-0"></span>**TRACE**  $[2]$ THE FIRST TIME FOCAL READS A 171 (EXCEPT WITHIN QUOTES) IT WILL START OUTPUTTING THE PROGRAM WHILE IT IS BEING EXECUTED. THE NEXT TIME IT MEETS A '?' IT WILL STOP OUTPUTTING THE PROGRAM. SEE WHAT THE '?' DOES TO LINE 15, 60 FIRST WRITTEN THEN EXECUTED: 15. 60 SET X=3; ? SET Y=5; TYPE X/Y, !? SET Y=5; TYPE X/Y, 0.6000! A 'GO ?' COMMAND WILL CAUSE THE WHOLE PROGRAM TO BE 'TRACED'.

AN ATTEMPT TO READ PAST A CTRL/Z END-OF-FILE CHARACTER WILL OUTPUT A '?' ON THE TERMINAL AND RESTORE THE TERMINAL AS THE INPUT DEVICE.

POWERS-OF-TEN LE OR & 1 'E' MAY BE CHANGED TO '&' IN THE INITIAL DIALOGUE. SEE WHAT THE 'E' DOES TO LINE 6.80 FIRST WRITTEN THEN EXECUTED: 06.80 TYPE 1E1, 7E3, 1, 23E-2, 3, 76E217, !!!!! 10.0000 7000.00 0.0123 0.376000E+218

RUBOUT KEY WHEN WRITING A PROGRAM, ONE CHARACTER WILL BE DELETED FROM THE CURRENT LINE WHEN THE RUBOUT KEY IS STRUCK; RUBOUT WILL ECHO AS A '\' --- THUS: **PLWEANNNEASE BECOMES PLEASE .** 

(PRESSING 'CTRL' AND 'C' AT THE SAME TIME) CTRL/C WILL RETURN USER TO THE PS/8 MONITOR WHEN FOCAL IS USING PS/8 ROUTINES --- THE 'LIBRARY EXIT' COMMAND IS PREFERRED FOR LEAVING PS/8 FOCAL, 1971. CTRL/P IS THE BREAK CHARACTER.

CTRL/G EBELLI (PRESSING CTRL' AND 'G' AT THE SAME TIME) USED WITH THE 'MODIFY' COMMAND TO CHANGE THE SEARCH CHARACTER.

CTRL/L (PRESSING 'CTRL' AND 'L' AT THE SAME TIME) USED WITH THE 'MODIFY' COMMAND TO SKIP TO THE NEXT SEARCH CHARACTER.

(PRESSING 'CTRL' AND 'P' AT THE SAME TIME) CTRL./P IS PS/8 FOCAL'S BREAK CHARACTER --- INTERRUPTS PROGRAM EXECUTION AND CRUSES FOCAL TO PRINT ITS '\*'.

CTRL/Z KPRESSING 'CTRL' AND 'Z' AT THE SAME TIME) IS THE LAST CHARACTER IN A PS/8 FOCAL DATA FILE. ATTEMPTS TO READ PAST THE END-OF-FILE WILL CAUSE A '?' TO BE TYPED ON THE TERMINAL AND WILL RESTORE THE TERMINAL AS THE INPUT DEVICE.

 $\sim$ 

<span id="page-19-0"></span>LINE FEED USE WITH THE 'MODIFY' COMMAND TO RETAIN REMAINDER OF MODIFIED LINE.

KILL LINE  $1 \div 1$ WHEN WRITING A PROGRAM, ' << DELETES EVERYTHING OVER TO LEFT MARGIN. IN RESPONSE TO 'ASK' COMMAND, ' <' CANCELS THE NUMBER BEING ENTERED.

RETURN KEY USED WITH THE 'MODIFY' COMMAND TO DELETE REMAINDER OF MODIFIED LINE. 'RETURN' IS A LEGAL SYMBOL FOR SEPARATING DATA BEING REQUESTED BY AN 'ASK' COMMAND.

ALT MODE KEY IN RESPONSE TO AN 'ASK' COMMAND, ALT MODE CAUSES THE VARIABLE TO RETAIN ITS PREVIOUS VALUE.

SPACE KEY IT IS A LEGAL SYMBOL FOR SEPARATING DATA REQUESTED BY AN 'ASK'.

**COMMA**  $L, J$ IT IS A LEGAL SYMBOL FOR SEPARATING DATA IN 'TYPE' AND 'ASK' COMMANDS. SEE WHAT THE 'J' DOES TO LINE 26, 40 FIRST WRITTEN THEN EXECUTED: 26.40 TYPE 2, 3, 5/6, 12<sup>-3</sup>, !!!! 2. 0000 3. 0000 0. 8333 1728. 00

**SEMICOLON**  $Li$   $1$ SEPARATES COMMANDS WHEN PLACED TOGETHER ON ONE LINE. SEE WHAT THE ' ; ' DOES TO LINE 27, 42 FIRST WRITTEN THEN EXECUTED: 27. 42 SET X=17; TYPE 3\*X; SET X=3/7; TYPE " ", X+3, !!!! 51.0000  $3.4286$ 

<span id="page-20-0"></span>FOR MOST FUNCTIONS, A SAMPLE LINE IS SHOWN AND THEN EXECUTED: '(A)' REPRESENTS THE ARGUMENT OF THE FUNCTIONS

NOTE: ARCTAN, LOG AND EXP FUNCTIONS ARE PRECISE TO LESS THAN 7 DIGITS. ARCTAN'S PRECISION IS MUCH REDUCED FOR ARGUMENTS NEAR ZERO. SINE AND COSINE ARE PRECISE TO 10 DIGITS.

FABS(A) ABSOLUTE VALUE EXAMPLE (WRITTEN THEN EXECUTED): 03.40 TYPE FABS(-3), FABS(2), !!!! 3.8000 2.8000

FADC(A) ANALOG TO DIGITAL INPUT FUNCTION 04.22 SET X=FADC(A); TYPE !!!!

FATN(A) ARCTANGENT ARGUMENT RANGE: 0<A<10^6 05.25 TYPE FATN(1), !!!!; COM: OUTPUTS RADIAN ANGLE WHOSE TANGENT = 1.00 0.7854

TANGENT / FTAN(A)/ IS NOT AVAILABLE TANGENT IS COMPUTED AS THE QUOTIENT (SINE/COSINE) 05.55 TYPE FSIN(1)/FCOS(1), !!!!; COMMENT: OUTPUTS TANGENT OF 1 RADIAN 1.5574

FCOS(A) COSINE ARGUMENT RANGE: -1\*10^4<A<10^4 (RADIANS) 06.27 TYPE FCOS(1), FCOS(3/2), !!!!, COM: OUTPUTS COSINES OF 1 & 1.5 RADIANS  $0.5103$   $0.0707$ 

FDIS(A) DISPLAY FUNCTION FOR DEC TYPE 34D DISPLAY **EXAMPLE:** 07.20 SET DUMMY=FDIS(X, Y) WOULD CRUSE A POINT TO BE PLOTTED AT POSITION (X, Y) ON DISPLAY

DISPLAY AND JOYSTICK FUNCTIONS FOR PS/8 FOCAL HAVE ALSO BEEN WRITTEN FOR THE TEKTRONIX T-4002 GRAPHICS TERMINAL. SEE PAGE 19.

FEXP(A) EXPONENTIAL 08.24 TYPE FEXP(1), FEXP(2.17), !!!!; COM: NATURAL BASE TO THE POWER (A) 2.7183 8.7583

<span id="page-21-0"></span>FITR(A) INTEGER 09.18 TYPE FITR(3/2), FITR(23, 719), FITR(-2, 99), !!!! 1.0000 23.0000- 2.0000

LACK OF PRECISION IN FOCAL, 1969'S FLOATING POINT PACKAGE MARNING: MAY CAUSE FITR(A) TO PRODUCE ROUNDING ERRORS WITH NUMBERS OF MORE THAN FOUR OR FIVE DIGITS. YOU MAY PROGRAM AROUND THIS PROBLEM BY ADDING EMPIRICAL CONSTANTS TO THE FUNCTION ARGUMENT.

FLOG(A) NATURAL LOGARITHM 10.14 TYPE FLOG(1), FLOG(4, 237), FLOG(10), !!!! 0.0000 1.4439 2.3026

FRAN() RANDOM NUMBER 11. 22 TYPE FRAN(), FRAN(), FRAN(), FRAN(), FRAN(), ! 0.5444 0.7732 0.3680 0.8852 0.8446 THE PSEUDO-RANDOM NUMBERS PRODUCED ARE PART OF A VERY LONG AND WELL DISTRIBUTED BUT DETERMINISTIC SERIES. YOU WILL USUALLY OBSERVE AN ENTIRELY DIFFERENT SERIES EACH TIME FOCAL IS INITIALIZED. HOWEVER. FRANK) DOES NOT GENERATE TRULY RANDOM NUMBERS.

FSGN(A) SIGN 12.34 T %1.0 FSGN(2.78), " ", FSGN(-299), " ", FSGN(0), " ", FSGN(-1), !!!!  $1 - 1 0 - 1$ 

FSIN(A) SINE ARGUMENT RANGE: -1\*10^4<A<10^4 (RADIANS) 13. 52 TYPE FSIN(1), FSIN(0), FSIN(37-2, 22), !!!!  $0.8415$   $0.0000 - 0.2207$ 

FSQT(A) SQUARE ROOT OF A POSITIVE NUMBER 14.40 TYPE FSQT(4), FSQT(391), FSQT(, 0038953), !!!! 2.0000 19.7737 0.0624

**FIN()** CHARACTER INFUT FUNCTION ASKS FOR A CHARACTER FROM THE TERMINAL (OR FILE); EXAMPLE: 09.14 SET A=FIN() SETS 'A' EQUAL TO THE DECIMAL ASCII CODE OF THE CHARACTER INPUT.

FOUT(A) CHARACTER OUTPUT FUNCTION 09.25 SET DUMMY=FOUT(A) OUTPUTS THE CHARACTER WHOSE DECIMAL ASCII CODE EQUALS 'A'.

IF AN 'L' WERE INPUT IN RESPONSE TO LINE 9.14, 'A' WOULD BE SET EQUAL TO 204. THEN LINE 9.25 WOULD CRUSE AN 'L' TO BE OUTPUT. THE 'A' ON LINE 9.25 IS A DUMMY VARIABLE. SEE DECIMAL ASCII CODES FOR FIN() AND FOUT(A) ON PAGE 28.

<span id="page-22-0"></span>DISPLAY AND JOYSTICK FUNCTIONS  $\begin{array}{cccccccccc} \textbf{0} & \textbf{0} & \$ 

FOR THE TEKTRONIX T-4002 GRAPHIC COMPUTER TERMINAL

FDIS(I, X, Y) --- DISPLAY

COORDINATES:  $0 \le x \le 1024$   $0 \le x \le 1024$ 

 $I = -1$  PLOT A POINT AT  $(X, Y)$ 

 $I = 0$  DRAW A DARK VECTOR TO  $(X, Y)$ 

I=+1 IF IN GRAPHICS MODE, DRAW A BRIGHT VECTOR TO (X, Y); OTHERWISE ENTER GRAPHICS MODE AND DRAW A DARK VECTOR TO (X, Y).

FJOY(I) ------- JOYSTICK

FJOY(I) SETS VARIABLES XJ AND YJ EQUAL TO THE X AND Y LOCATIONAL ADDRESSES IN THE INTERACTIVE GRAPHICS UNIT.

- I=-1 SETS XJ AND YJ EQUAL TO LOCATIONAL ADDRESSES.
- I= 0 TURNS ON JOYSTICK. WAITS FOR KEYBOARD INPUT BEFORE READING CURSOR COORDINATES.
- I=+1 ASSUMES JOYSTICK PREVIOUSLY TURNED ON BY A FOUT(17); READS CURSOR IMMEDIATELY.

# GRAPHICS FOUT() CODES

- $1$  . HOME
- 17 .. TURNS ON JOYSTICK FOR FJOY(1) APPLICATION
- 24 .. ERASE SCREEN (REQUIRES .5 SECOND DELAY)
- 30 .. ENTER INCREMENTAL PLOT MODE
- 31 .. LEAVE GRAPHICS MODE

# INCREMENTAL PLOT MODE

 $FOUT() CODES:$ 

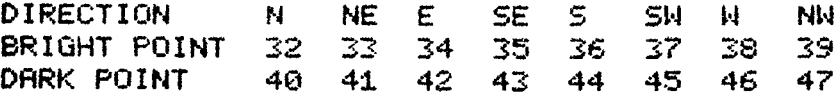

# PROGRAM: 'SKETCH'

(FOLLOWS JOYSTICK ON DISPLAY)

01.10 SET I=0; FOR K=0, 2, FOUT(24); C ERASE AND PAUSE 01. 20 SET DUMMY=FJOY(0); C WAITS FOR A KEY TO BE HIT 01.30 SET DUMMY=FDIS(0, XHOLD, YHOLD)+FDIS(1, XJ, YJ) 01. 40 SET XHOLD=XJ; SET YHOLD=YJ; SET I=1; GOTO 1.2

NOTE: THE VERSION OF PS/8 FOCAL USING FDIS AND FJOY FOR THE TEKTRONIX T-4002 PROVDES 10%-20% FENER VARIABLES.

# MISCELLANEOUS

<span id="page-23-0"></span>EXPRESSIONS --- **HR I** THMET **l C EXPRESS I ONS** INCLUDE RNY **EVALUATWBLE** GROUP **OF** NUMBERS **OR** VARIRBLES SUCH **AS: A?, 2+3\*X OR** *22/7* 

HIGH **SPEED** PRPER TAPE **READER CAN** READ IN FOCRL PROGRRMS:

- **1)** TYPE 'OPEN .INPUT PTR:'
- **2) RFTER** .'.-' 15 TYPED OUT, HIT **SPRCE BFtR** TO **READ TAPE**
- **3)** AFTER #?' **IS** TYPED **OUT,** HIT **'CTRL/P'**

USING YOUR TERFIINAL'S **LOW SPEED** READER, YOU CAN INPUT PROGRAM **TAPES**  BY FIRST TURNING **OFF** THE ECHO WITH 'OPEN XNPUT TTY:'; **READXNG** IN THE **TRPE;** AND **THEN** TURNING **CW** THE ECHO WITH CTRL/P **OR** -\* OPEN INPUT TTY : , **E".** 

THE FOLLOWING **3 LINE** PROGRAM **WILL RSK** FOR **10 NUfilBERS** FROM THE READER:

**10.** 60 OPEN INPUT PTR: **(PS/8** WILL NOW OUTPUT **f7** '\*' ON THE TERMINWL **RND** LWiIT FOE YOU TO SIGNIFY THAT THE TAPE I5 **LOfiDED 13S** HITTING THE **SPRCE BHR. <sup>3</sup>** 18. *63* FOR WL **18; H5K** *A<X)*  **i0.** *70* **OPEN** INPUT TTY : J **ECHO;** COMMENT --- RESTORES TERMINRL TO NORMAL

HIGH **SPEED** PUNCH MA~ **BE USED** TU **PUNCH PROGRAri TAPES:** 

- **3.1** TYPE 'OPEN INPUT TTY : **i** OPEN OUTPlJT **PTP** : **<sup>j</sup>14'**
- **2) THEN TYPE 'OUTPUT CL6CJEj OPEN INPUT** TTY: *a* **E"**

LINE NUMBERS **-I-- MRY RHNGE FROM** I. **<sup>01</sup>**THROUGH **31. 519** BUT *00* NUT INCLUDE WHOLE **NUMBERS.** VHRIRBLES **COR** ARITHMETIC **EXPRESSIONS** MOT STARTING 141TH 'A' > OF THE CORRECT **VWLUE MflY 6E IJSED** IN PLACE **OF** LINE NUMBER **REFERENCES**  "A") OF THE CORRECT VALUE MAY BE USED IN PLACE OF LINE NUMBER REFERENCES<br>(EXAMPLE: "GOTO X"), "GROUP NUMBERS ARE INTEGERS FROM 1 THROUGH 31 AND<br>REFERENCE GROUPS OF LINES IN 'DO', "WRITE", AND "ERASE" COMMANDS.

MERGING **PROGRAElS** 'A' **FrND** *'8"* **IS** DONE WITH **A** SERIES. OF **COMPIANDS** WHICH CONVERT **'R' INTO A PS/8 EDITOR COMPATIf3tE DATA FILE AND THEN BRING IT**  IN **'ON** TOP" OF **PROORRM '6'** :

- 1> LIBRARY CALL A
- **a oPEr4** INPUT TTY:
- **3) OPEN** OUTPUT **Fs (STEPS** 3-4 WILL NOT **OUTPUT ON** TERMINRL)
- **<sup>43</sup>**OUTPUT **CLnSEj OPEN INPUT TTY** : *I* **ECHO**
- **3)** LIBRARY CHLL *6*
- *G>* **OPEN** INPUT A **(WAIT FOR** '?' ON TERMINRLj **THEPI** HIT 'CTRL[\*P')
- *7)* **LIBRARY** DELETE **FI- FD**

THE MERGED PROGRAM WILL **NQW** BE IN YOUR **PROQRHM** BUFFER.

<span id="page-24-0"></span>**PRECISION** --- **IF 10 DIGIT PRECISION IS NOT RETAINED THROUGH THE INITIAL DIALOGUEJ YOU WILL HAVE 20% MORE QARIABLES BUT ONLY 6 DIGIT PRECISION.** 

**PIP** --- **A PS/8 SYSTEM PROGRAM WHICH CAN LIST YOUR ENTIRE DEVICE DIRECTORY. TYPE 'R PIP' TO PS/8 MONITOR THEN 'DEVICE:/L' TO LIST DIRECTORY. WHEN TRANSFERRING FOCRL PROORRM FILES WITH PIP, BE SURE TO USE THE '/I' OPTION AS THEY ARE CORE IMAGE FILES** --- **NOT ASCII!!!** 

**PROGRAM NAMES** --- **MAY HAVE UP TO SIX ALPHABETIC: OR NUMERIC CHARACTERS. FOCAL ASSUMES** '. **FC' OR** '. **FD' EXTENSIONS FOR PROGRAM AND DATA FILE NAMES.** 

**PROGRAM SIZE** --- **WITH STHNDARD FEATURES, PS/8 FOCAL PROGRAMS MRY BE THE INITIRL DIALOGUEc** I1 **BLOCK PROGRAMS ARE P05SIBLE. 7 BLOCKS LONG <ABOUT 3586 CHARACTERS). IF FILES ARE DELETED THROUGH** 

**PUSHDOWN LIST OVERFLOW** --- **WHEN A PROGRAM USE5 A /DO' OR 'LIBRARY GOSUB' 'RETURN' TO THE NEXT COMMAND AFTER COMPLETING THE 'DO' SUBROUTINE. IF COMMANQi FOCAL RECORDS THE LOCATION IN ITS PUSHDOWN LIST SO THAT IT CM'4 TOO MANY SUBROUTINES ARE REQUESTED, THE LIST WILL OVERFLOW. TO REMEDY THIS SITUATIQNc REDUCE THE NUMBER OF BLOCKS OR SUBROUTINES IN PROGRAM.** 

**STRINGS** --- **ARE ANY SERIES OF CHARACTERS SUCH AS:** 

**HELLO 122. s \$99.99 NOW I5 THE TIPIE FOR RLL GOO5 MEN** . . . **TEST34** 

**THE ABOVE STRINGS WERE TYPED BY SURROUNDING THEM WITH QUOTATION MHRKS AS IN LINE 22. 25** : **22.23 TYPE 'I HELLO"** !

**STRINGS MW ALSO BE PRINTED OUT CHARACTER** *BY* **CHARACTER USING THE FUNCTION. LIST THE INITTRL OIALOOUE FOR AN EXAMPLE. 'FOUTO' FUNCTIONj INPUT OF STRINGS MfiY BE HANDLED WITH THE 'FINO'** 

**THE RSK COMILIAND MAY BE USED TO INPUT AND COMPRRE** *6* **OR 3.a CHARACTER STRINGS <DEPENDING ON PRECISION RETAINED IN INITIAL DIALOGUE>. IT IS BEST TO RETAIN FEATURE** *'8'* **IN DIALOGUE LJHEN USING THIS TECHNIQUE.** 

**22. 80 ASK "ANSWER YES OR NO?** *''a* **AN; COMMENT 'YES OR NO' SUBROUTINE 22.82 IF (AN-BYES)22. 84222. 86 22. 84 IF <AN-BNO>22. 8c22.** *88~* **22. 8 22.86 SET**  $X=2$ **; RETURN 22. 88 SET %=It RETURN** 

\*DO **22. 8 ANSWER YES OR NO? YEP ANSWER YE5 OR NO? NOPE ANSWER YES OR NO? YES** 

**PROGRAM CONTROL WOULO THEN RETURN TO THE COMMRNO FOLLOWING THE SUBROUTINE CALL ('DO' OR 'LIBRARY GOSUB') WITH** *X* **EQUAL TO 2.** 

# **VARIABLES**

<span id="page-25-0"></span>**VARIABLES** --- **SOME EXAMPLES INCLUDE: FL Xs 271 P2J ANJ QUI PI+ NUMBER CONLY THE FIRST TWO LETTER5 WILL BE USED3** --- **VARIABLES PltW NOT BEGIN WITH AN 'F' OR A DIGIT.** 

**SUBSCRIPTING** --- **VARIABLES MAY HAVE UNIQUE SUBSCRIPTS FROM -2048 THROUOH 2047 RLTMOUQH THE TOTAL NUMBER OF VARIABLES IS STILL LIMITED BY CHOICES MADE IN THE INITIAL DIALOGUE. NOTE THAT THE SYMBOL TABLE WILL ONLY ACCURATELY OUTPUT SUBSCRIPTS BETWEEN 0 AND 99.** 

**PROTECTED VARIABLES** --- ' **I\*\*** *.J* **'I" AND** '#' **CANNOT BE 'TYPED'> 'RSKED'**  OR ZEROED WITH THE 'ERASE' COMMAND DIRECTLY BUT ARE OTHERWISE NORMAL **VARIABLES AND PIAY BE USED A5 SUCH IN 'SET',** ' **IF'> 'GOTO' J 'FOR' AND OTHER COMMANDS.** "#', **THE SYSTEM STATUS VARIABLE, IS 'SET' TO SPECIAL**  CODES BY THE INITIAL DIALOGUE.

# INITIAL DIALOGUE

**INITIAL DIALOGUE** --- **ASK FOCAL'S INITIAL DIALOQUE FOR 'HELP' WHICH WILL LIST OPTIONS OTHER THAN STANDFIRO FEATURES. BY NOT RETAININO FILES €FEATURE #4> PROORAPI SPACE IS INCREfiSED FROM ABOUT 3500 CHRRACTERS**  *C7* **BLOCKS) UP TO RBOUT** *5500* **CRRFSCTES Cll BLOCKS). IF FERTURES** *5*  **AND 6 ARE BOTH REQUESTED,** *5* **WILL BE IGNORED.** 

**THE SYSTEM STATUS VARIABLEJ '#"J LIKE** ' !' **AND ''I' CANNOT BE 'TYPED' 'ASKED' OR 'ERASED' BUT IS OTHERNISE A NORMAL VARIABLE. THE SYSTEM STRTUS VFIRIABLE IS 'SET' TO THE PRODUCT OF THE CODES REPRESENTING FEATURES CHOSEN IN THE IMITIAL DIALOGUE.** 

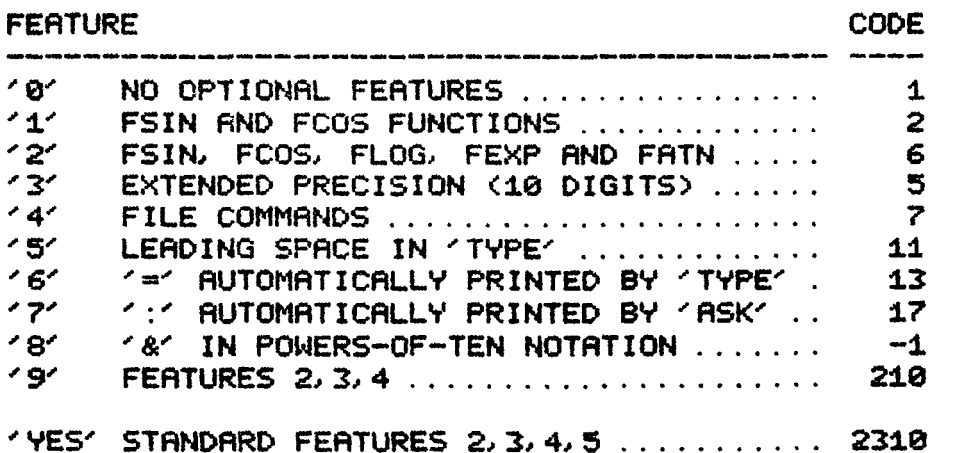

**THE NUMBER OF ORDINARY VARIAeLES PERMITTED DEPENDS ON WHETHER EXTENDED PRECISION OR EXTENDED FUNCTIONS ARE RETAINED:** 

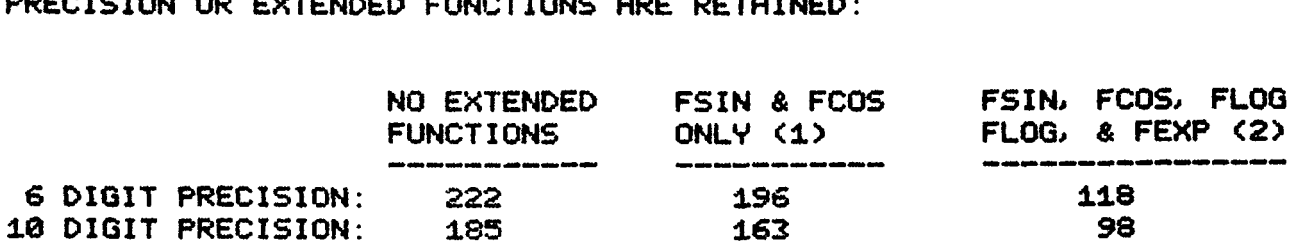

÷

# COMMAND EXECUTION TIMES

<span id="page-26-0"></span>6 & 10 DIGIT PRECISION VERSIONS OF PS/8 FOCAL, 1971 WERE USED TO TEST THE COMMAND EXECUTION TIMES IN MILLISECONDS ON A PDP-8 USING A TU55 DECTAPE FOR INPUT AND HIGH SPEED TERMINAL FOR OUTPUT. TIMES INCREASE AS LINES ARE REFERENCED TOWARD THE END OF A PROGRAM AND VARIABLES ARE USED FROM THE END OF THE SYMBOL TABLE.

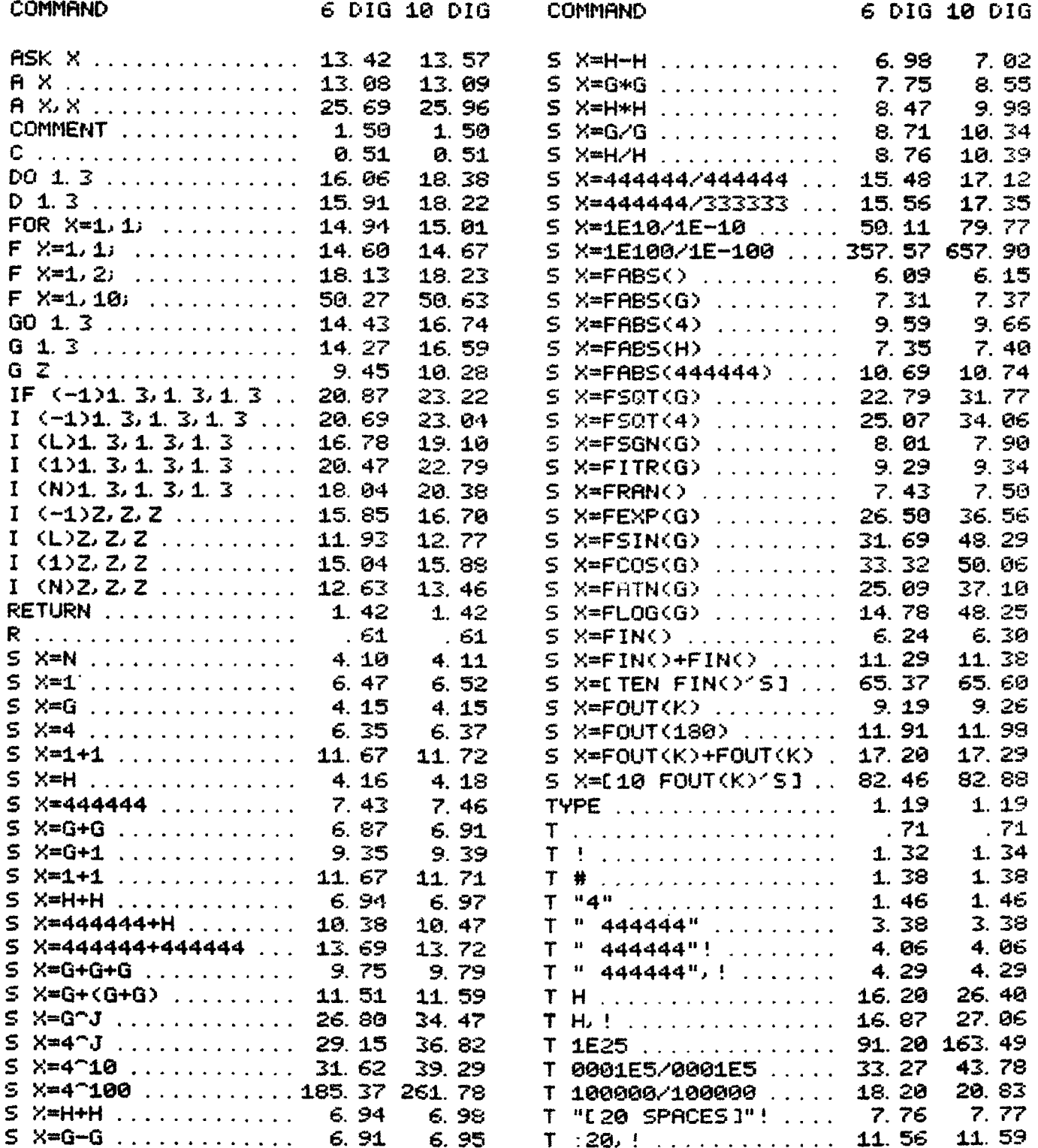

# TECHNICAL NOTES

# LOADING PS/8 FOCAL, 1971

<span id="page-27-0"></span>PS/8 FOCAL, 1971 IS AVAILABLE IN THREE FORMS:

- 1) A PS/8 FORMAT FILE DECTAPE CONTAINING SAVED AND BINARY FILES OF PS/8 FOCAL AND THE 7 FILES NEEDED TO ASSEMBLE PS/8 FOCAL. THIS FORM IS RECOMMENDED FOR MULTIPLE DECTAPE INSTALLATIONS.
- 2) A PS/8 SYSTEM TAPE TO WHICH HAVE BEEN ADDED THE FILES NEEDED TO ASSEMBLE PS/8 FOCAL. THIS FORM IS RECOMMENDED FOR SINGLE DECTAPE INSTALLATIONS. NOTE: USER MUST SEND OMSI A PS/8 SYSTEM TAPE TO RECEIVE PS/8 FOCAL IN THIS FORM.
- 3) EIGHT PAPER TAPES, A BINARY TAPE OF PS/8 FOCAL AND 7 SOURCE TAPES.

FORMS 1) AND 2) ARE AVAILABLE WITH DEMONSTRATIONS AND THE 'HELP' PACKAGE.

TO LORD PS/8 FOCAL FROM DECTAPE, MOUNT THE TAPE ON DRIVE 1, THEN GIVE THE FOLLOWING COMMANDS:

. ASSIGN DTA1: DSK: .R PIP \*SYS: PFOCAL, SVEPFOCAL, SV/I  $*^{\frown}C$ 

TO LOAD PS/8 FOCAL FROM PAPER TAPE, PLACE THE TAPE LABELED 'PFOCAL BN' IN THE TAPE READER AND GIVE THE FOLLOWING COMMANDS:

.R ABSLDR \*PTR: =10200\$<ALT MODE> C (TYPE A SPACE TO READ TAPE) . SAVE SYS: PFOCAL

PS/8 FOCAL, 1971 IS NOW SAVED ON THE SYSTEM DEVICE AND MAY BE RUN BY GIVING THE PS/8 COMMAND:

R PFOCAL

PS/8 FOCAL'S INITIAL DIALOGUE WILL THEN ASK YOU IF YOU WISH TO RETAIN STANDARD FERTURES. TYPE 'YES' OR REFER TO PAGE 22 OF THIS MANUAL.

PS/8 FOCAL, 1971 CAN BE BUILT FROM FOUR ASCII SOURCE FILES AND THREE BINARY FILES. THE NECESSARY FILES ARE:

- DEFINITIONS OF CONSTANTS AND NEW INSTRUCTIONS FROM FOCDEF. PA FOCAL, 1969.
- FOCOVR, PA RODITIONS AND OVERLAYS TO FOCAL PROPER (NOW RESIDENT IN FIELD 1).
- FOCINT. PA INITIAL DIALOGUE (MACHINE LANGUAGE PORTION).
- FOCLIB. PR LIBRARY AND FILE ROUTINES (RESIDENT IN FIELD 0).
- FOCAL. BN BINARY OF FOCAL, 1969.
- 4WDMOD BN FOUR-WORD FLOATING POINT PATCHES.
- INITAL BN INITIAL DIALOGUE (FOCAL PROGRAM THAT IS NOT REQUIRED IF INITIAL DIALOGUE IS NOT DESIRED). THIS FILE WAS PRODUCED BY CREATING A FOCAL PROGRAM AND THEN PUNCHING THE PROGRAM AREA IN BINARY.

TO BUILD PS/8 FOCAL, 1971, TRANSFER ALL THE NECESSARY FILES TO THE 'DSK:' AND GIVE THE FOLLOWING COMMANDS:

.R PAL8 \*PFOCAL <FOCDEF, FOCOVR, FOCINT, FOCLIB .R ABSLDR \*FOCAL, 4WDMOD, PFOCAL, INITAL/1=10200\$(ALT\_MODE) . SAVE SYS PFOCAL

('FOCINT' AND 'INITAL' MAY BE OMITTED)

"PFOCAL SV" IS NOW SAVED ON THE SYSTEM DEVICE.

TO PREPARE VERSIONS PERMITTING THE USE OF DISPLAY AND JOYSTICK FUNCTIONS OF THE TEKTRONIX T-4002 GRAPHIC COMPUTER TERMINAL. INSERT FILE 'FDIS' (SERIAL INTERFACE 4804) OR '4801' (PARALLEL INTERFACE 4801) AFTER 'FOCDEF' IN THE COMMAND STRING GIVEN TO PALS. THE T-4002 VERSIONS PROVIDE 10-20% FEWER VARIABLES.

FOR ADDITIONAL INFORMATION, YOU MAY CONSULT 'ADVANCED FOCAL TECHNICAL SPECIFICATIONS' (ORDER NUMBER DEC-08-AJBB-DL FROM THE DEC PROGRAM LIBRARY, DIGITAL EQUIPMENT CORPORATION, MAYNARD, MASSACHUSETTS).

NEARLY ALL USER PATCHES TO FOCAL, 1969 CAN BE ADDED TO PS/8 FOCAL, 1971 WITH ONLY MINOR ADAPTATIONS. SOME POINTS WHICH YOU MAY WISH TO CHECK TO INSURE COMPATABILITY INCLUDE:

- 1) SOME FOCAL INTERNAL SUBROUTINES AND POINTERS HAVE BEEN CHANGED (E.G. 'POPA' IS NOW A SUBROUTINE CALL). PS/8 FOCAL ROUTINES WHICH PERFORM IDENTICAL FUNCTIONS ARE INCLUDED FOR ALL COMMONLY USED **ROUTINES**
- 2) IN MOST CASES, THE 'HOLES' IN FOCAL, 1969 HAVE BEEN FILLED WITH PATCHES. A USER ROUTINE WHICH USES THESE LOCATIONS MUST BE RELOCATED. THE VARIABLE SYMBOL TABLE AREA IS RECOMMENDED FOR THIS PURPOSE (CHANGE 'STVAR' TO ALLOW FOR PATCHES).
- 3) USER-DEFINED FUNCTIONS REQUIRE POINTERS IN 'FNTABF' AND 'FNTABL'. THE 'FX' RND 'FNEW' SLOTS HAVE BEEN FILLED WITH 'FIN' AND 'FOUT'. RECOMMENDED FUNCTIONS TO DELETE FOR EXTRA SLOTS ARE FDIS, FADC AND FRAN DEPENDING ON THE NEEDS OF YOUR INSTALLATION.
- 4) FOCAL PROPER NOW RESIDES IN FIELD 1 (STARTING ADDRESS 10200). **ANY** PATCHES TO FOCAL MUST BE LOADED INTO FIELD 1 TO OVERLAY FOCAL. THE LIBRARY ROUTINES, PUSHDOWN STACK, AND TEXT STORAGE USE FIELD 0.

THE FOCOVR PR SOURCE FILE CONTAINS ALL PATCHES MADE BY PS/8 FOCAL TO FOCAL PROPER AND SHOULD BE EXAMINED TO INSURE THERE ARE NO CONFLICTS WITH A USER PATCH.

SOME TERMINALS HAVE 'ESCAPE' OR 'PREFIX' IN PLACE OF 'ALT MODE'. TO CAUSE PS/8 FOCAL TO RECOGNIZE THE NON-ALT MODE, FIRST SAVE IT ON THE SYSTEM DEVICE. THEN GIVE THE PS/8 MONITOR THE FOLLOWING COMMANDS:

. GET SYS: PFOCAL  $.$  ODT 17002/0375 233 (ESCAPE) OR 376 (PREFIX)  $\tilde{C}$ SAVE SYS XFOCAL

IF PS/8 FOCAL IS TO BE USED IN THE PREPARATION OF NUMERICAL CONTROL TRPES, IT WILL BE NECESSARY TO MAKE A CHANGE SO THAT FOUT(141) WILL NOT AUTOMATICALLY OUTPUT BOTH A CARRIAGE RETURN AND LINE FEED. TO DO THIS FIRST SAVE PS/8 FOCAL ON THE SYSTEM DEVICE. THEN GIVE THE PS/8 MONITOR THE FOLLOWING COMMANDS:

. GET SYS: PFOCAL . ODT 17541/4451 4463 ≏c. . SAVE SYS: NFOCAL INDEX FOR HELP  $\begin{minipage}{0.9\linewidth} \begin{tabular}{l} \textbf{0.000000} & \textbf{0.0000000} & \textbf{0.0000000} \\ \textbf{0.00000000} & \textbf{0.00000000} & \textbf{0.0000000} \\ \textbf{0.00000000} & \textbf{0.0000000} & \textbf{0.0000000} & \textbf{0.0000000} \\ \textbf{0.00000000} & \textbf{0.0000000} & \textbf{0.0000000} & \$ 

.<br>. aliaji kato dala aliki dala mas mas yanc

**CONTRACTOR AND DESCRIPTION AND ADDRESS** 

<span id="page-30-0"></span>COMMANDS SYMBOLS 

.<br>The company and the internal division construct measure.

.<br>Antonio advertis distante applicat

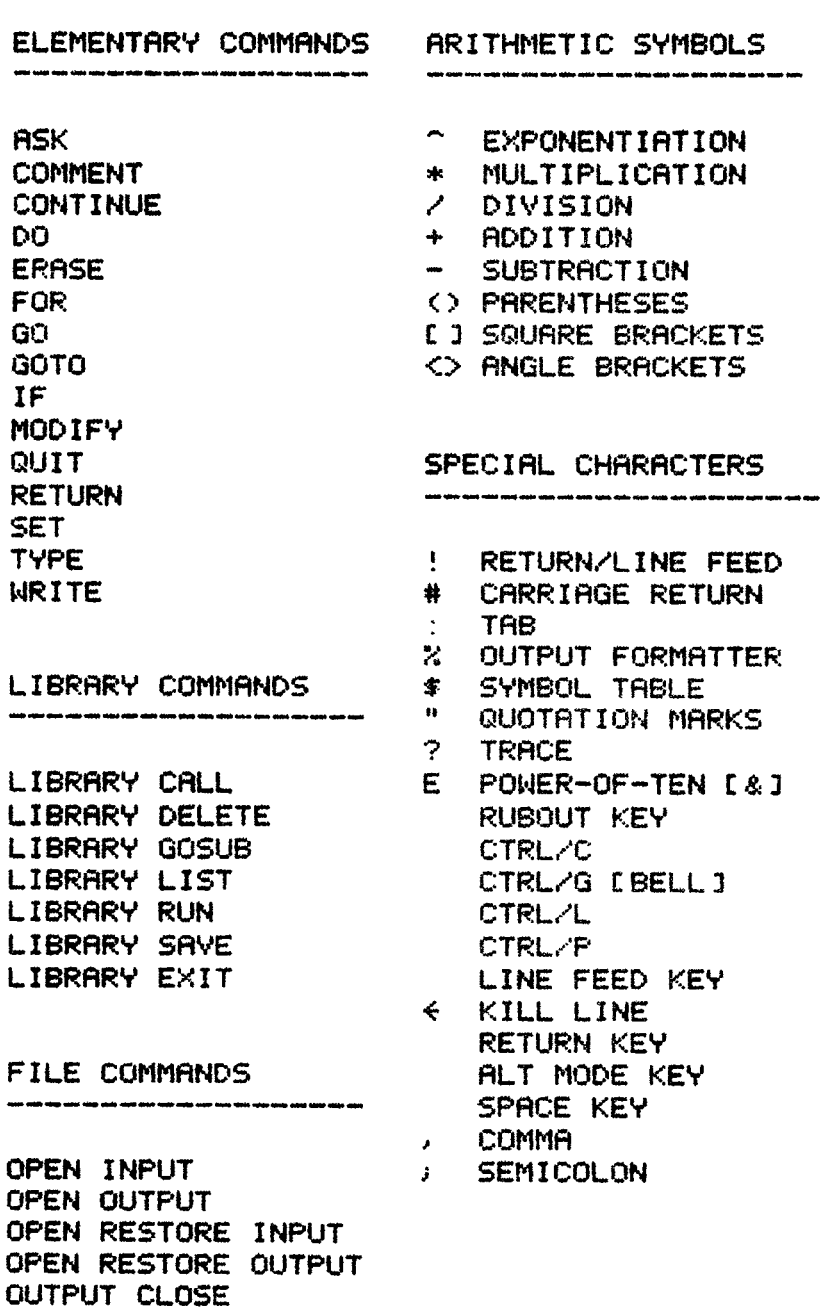

# FUNCTIONS

.<br>In analysis analysis applain as

.<br>200 ammini senata sambay sep

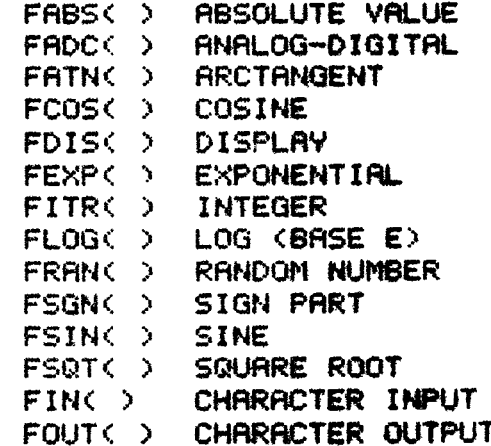

# MISCELLANEOUS

**CHANGES FROM FOCAL, 1969 DEVICE NGMES DIRECT COMMANDS ERROR CODES EXPRESS IONS FILES H1ilt-I SPEED RERDER INDIRECT** COMMANDS **INITIAL DIALOGUE** LINE NUMBERS MERGING PROG<mark>RAMS</mark><br>NAMES OF FILES<br>PRECISION<br>PIB **NHMES Of F I LE5 PIP**  PUSHDOWN LIST OVERFLOW SAMPLE FILES PROGRAM **SIZE** Of PROGRAMS STRINGS SUESCRIPTING **TAE tWR I ABLES**  SUMMARY OF COMMANDS

THE HELP PACKAGE FOR PS/8 FOCAL, 1971 PERMITS THE ON-LINE REVIEW OF ANY **OF THE RBOVE WORDS, PHRASES OR SYMBOLS. HELP I5 AVAILABLE ON A WCTWE**  WHICH SHOULD BE MOUNTED ON DRIVE #1 HAVING BEEN ASSIGNED THE NAME 'DSK :'. "HELP' **I5** REQUESTED WITH **THE "L** *0* **HELP'** COMMAND <"LET'S **GET HEW") k4klIl.E**  THE USER IS WRITING A PS/8 FOCAL PROGRAM. HE WILL BE RETURNED TO HIS PROGRAM **<SRVED AS** 'FOCAL. TM' ? WHEN **HE HAS** HAD ENOUGH **'HELP'.** 

#### <span id="page-31-0"></span>DECIMAL ASCII CODES .<br>1980 <del>aasan</del> waxna aasan a .<br>In addition devices shown above an

# FOR FINC> AND FOUTC>

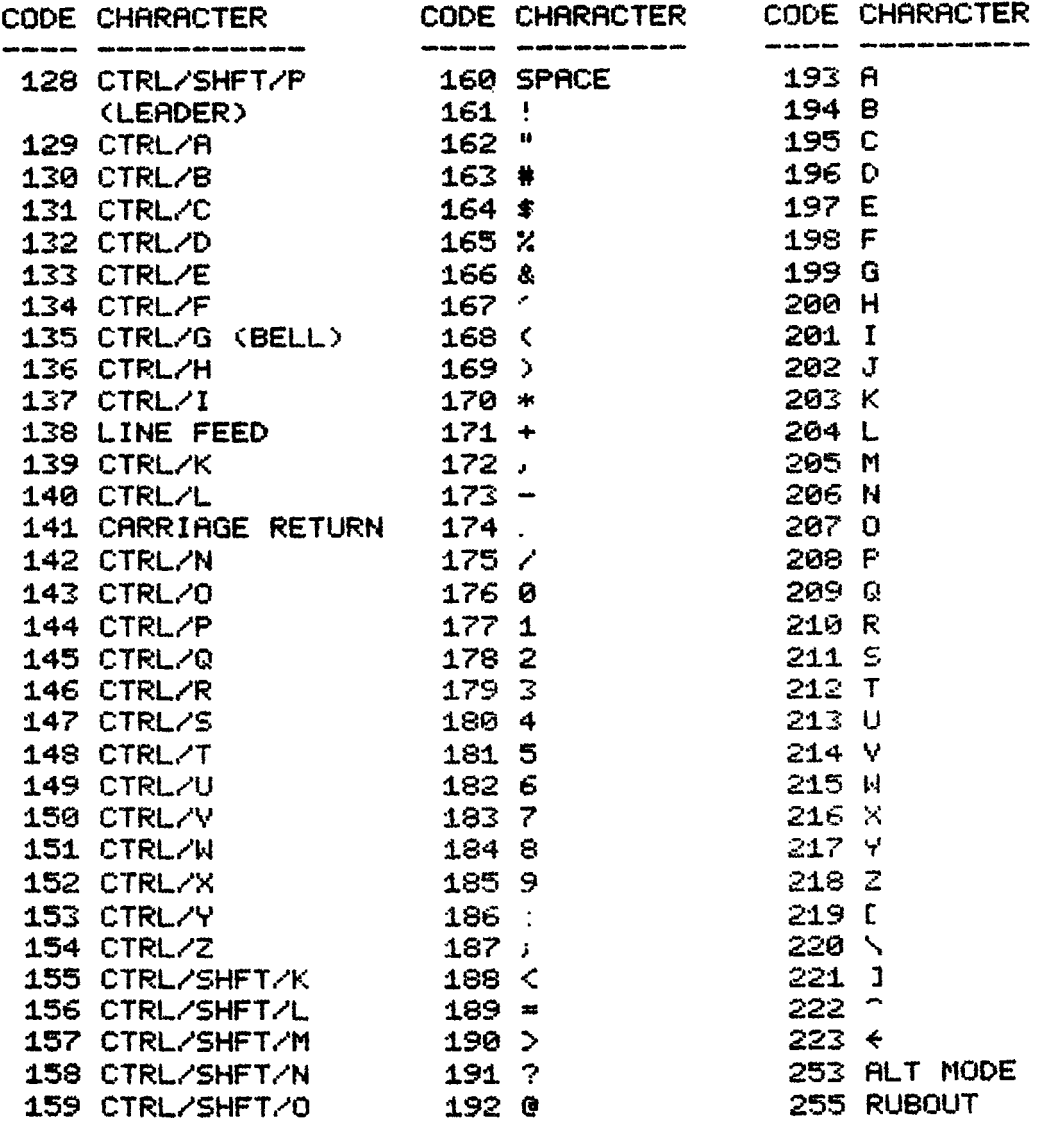

FOUT(141) WILL OUTPUT A RETURN/LINEFEED; FOUT(13) WILL OUTPUT A CARRIAGE RETURN ONLY. CODE 144 (CTRL/P) IS 224 THROUGH 250 ARE PS/8 FOCAL'S BREAK CHARACTER. LOWER-CASE LETTERS ON SOME TERMINALS. MANY TERMINALS USE SHIFTZK, ZL, AND ZM FOR 101, 1N1, AND 101.

CODES 0 THROUGH 127 ARE SIMILAR TO 128-255 EXCEPT THAT THE HIGH ORDER BIT OF ITS BINARY REPRESENTATION IS EQUAL TO ZERO.

# <span id="page-32-0"></span>PS/8 FOCAL, 1971 ERROR CODES

ERROR CODES VALID ONLY FOR 6/1/71 VERSION OF PS/8 FOCAL

# CODE EXPLANATION

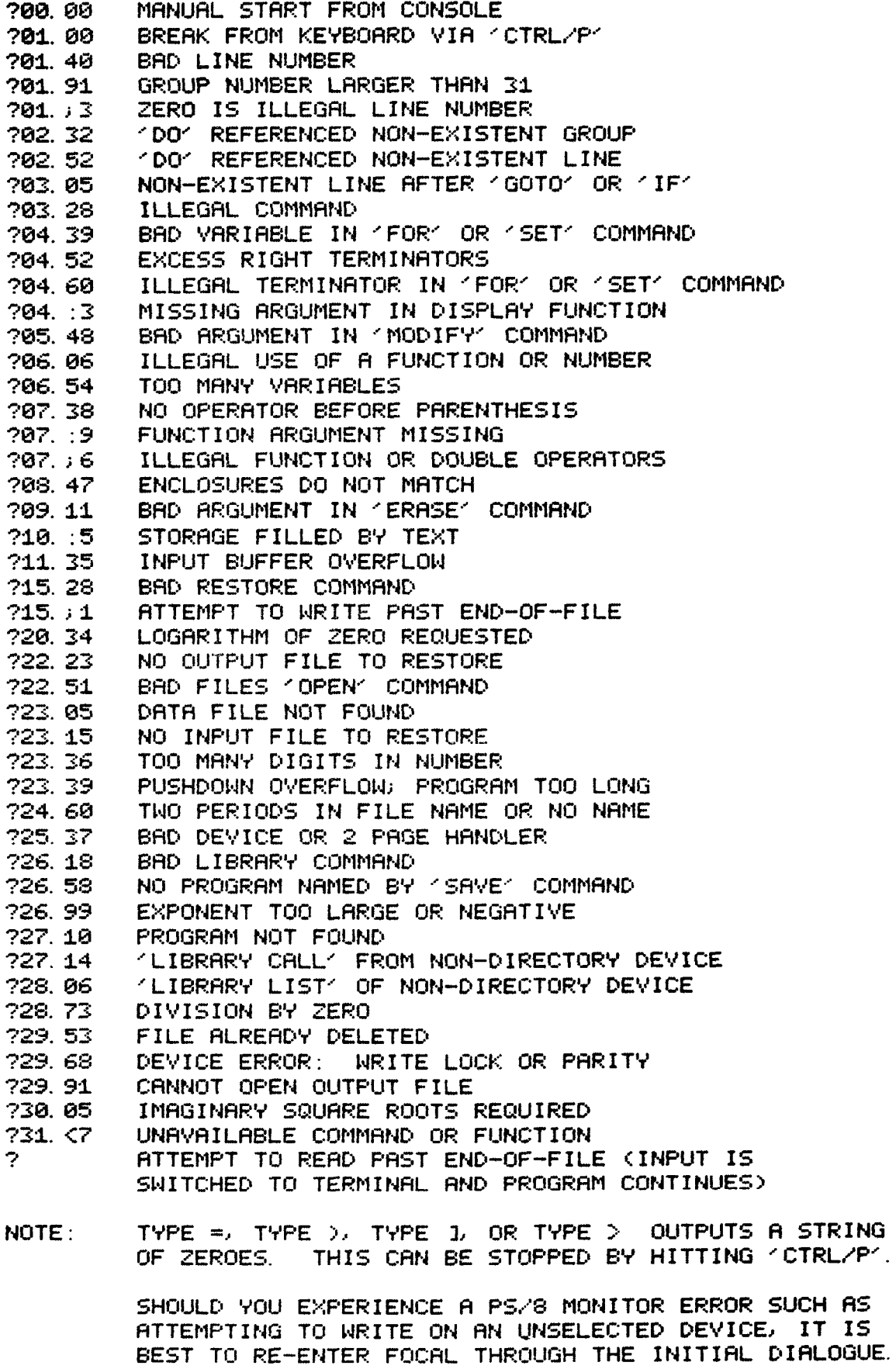

# PS/8 FOCAL, 1971

# SUMMARY OF COMMANDS

# <span id="page-33-0"></span>\*\*\* ELEMENTARY COMMANDS:

\*ASK X ................................ ACCEPT VALUE OF X FROM INPUT DEVICE \*ERASE <LINE OR GROUP NUMBER> .....................DELETE LINE OR GROUP \*ERASE ALL ............................DELETE ENTIRE INDIRECT PROGRAM \*FOR X=E1L, E2J, E3; [COMMAND ] ........ COMMAND REPEATED (E3-E1)/E2+1 TIMES \*IF (E1)L10, L2, L3 J; .....-, 0, OR + VALUE OF E1 GIVES NEXT LINE EXECUTED \*RETURN .................TERMINATE A 'DO' OR 'LIBRARY GOSUB' SUBROUTINE \*SET X=<NUMBER, VARIABLE OR EXPRESSION> ....... ASSIGN VALUE TO VARIABLE \*TYPE ENUMBERS, VARIABLES, EXPRESSIONS, TEXT IN QUOTES, !, #, :, \$ OR 2] \*WRITE LGROUP OR LINE NUMBER1..............................LIST PROGRAM

# \*\*\* LIBRARY COMMANDS:

\*LIBRARY CALL [DEVICE: KPROGRAM NAME> ................LOAD SAVED PROGRAM \*LIBRARY DELETE [DEVICE: IKPROGRAM NAME> ..................UNSAVE PROGRAM \*LIBRARY GOSUB [DEVICE: KPROGRAM NAME> [GROUP OR LINE NUMBER] ...... 'DO' \*LIBRARY LIST EDEVICE: IEFIRST FILE TO BE LISTED ] ................CATALOG \*LIBRARY RUN [DEVICE: KPROGRAM NAME> [LINE NUMBER] ................CHAIN \*LIBRARY SAVE [DEVICE: J<PROGRAM NAME> ......................SAVE PROGRAM 

# \*\*\* FILE COMMANDS:

\*OPEN INPUT EDEVICE: IEFILE NAME IEJECHO] ........... PREPARE TO READ FILE \*OPEN OUTPUT [DEVICE: ICFILE NAME IC, ECHO] ......... PREPARE TO WRITE FILE \*OPEN RESTORE INPUTE, ECHO J ......................... RESUME INPUT FROM FILE \*OPEN RESTORE OUTPUTE, ECHO ] ........................RESUME OUTPUT TO FILE \*OUTPUT CLOSE .......................OUTPUTS BUFFER: CLOSES OUTPUT FILE

--- INPUT---, ECHO ....................... INPUT IS ECHOED ON OUTPUT DEVICE ---OUTPUT--->ECHO ........................... OUTPUT IS ECHOED ON TERMINAL

# \*\*\* GENERAL FORM:

<> ENCLOSE REQUIRED TERMS AND [ ] ENCLOSE OPTIONAL TERMS. X IS A VARIABLE. E1, E2 AND E3 ARE ARITHMETIC EXPRESSIONS. L1, L2, AND L3 ARE LINE NUMBERS. LINE AND GROUP NUMBERS MAY BE REPLACED BY ANY EXPRESSION NOT BEGINNING WITH THE LETTER 'A'. . FC AND . FD ARE ASSUMED PROGRAM AND DATA FILE NAME EXTENSIONS.

FOLLOW COMMANDS WITH A SPACE; ONE LETTER ABBREVIATIONS PERMITTED.

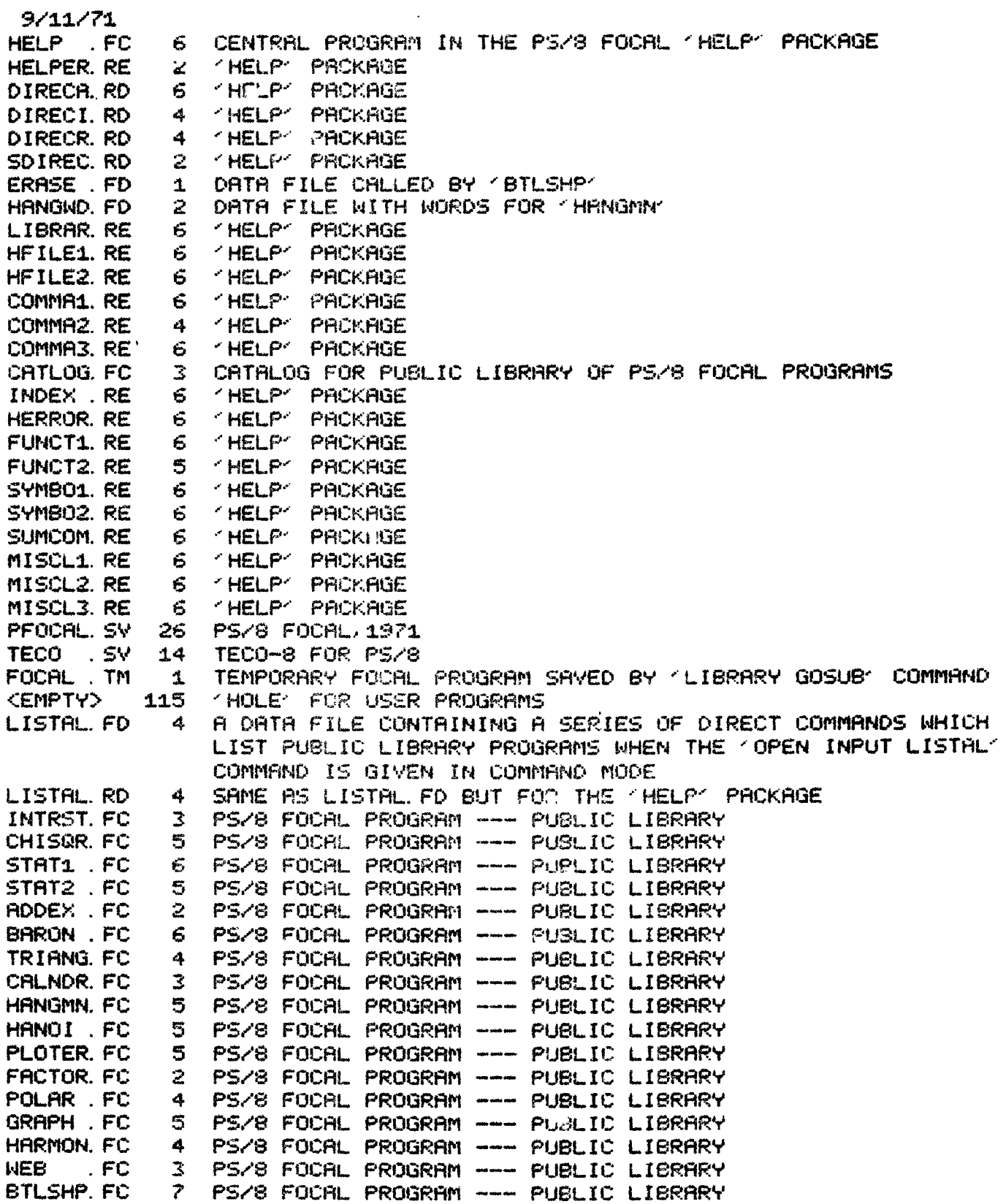

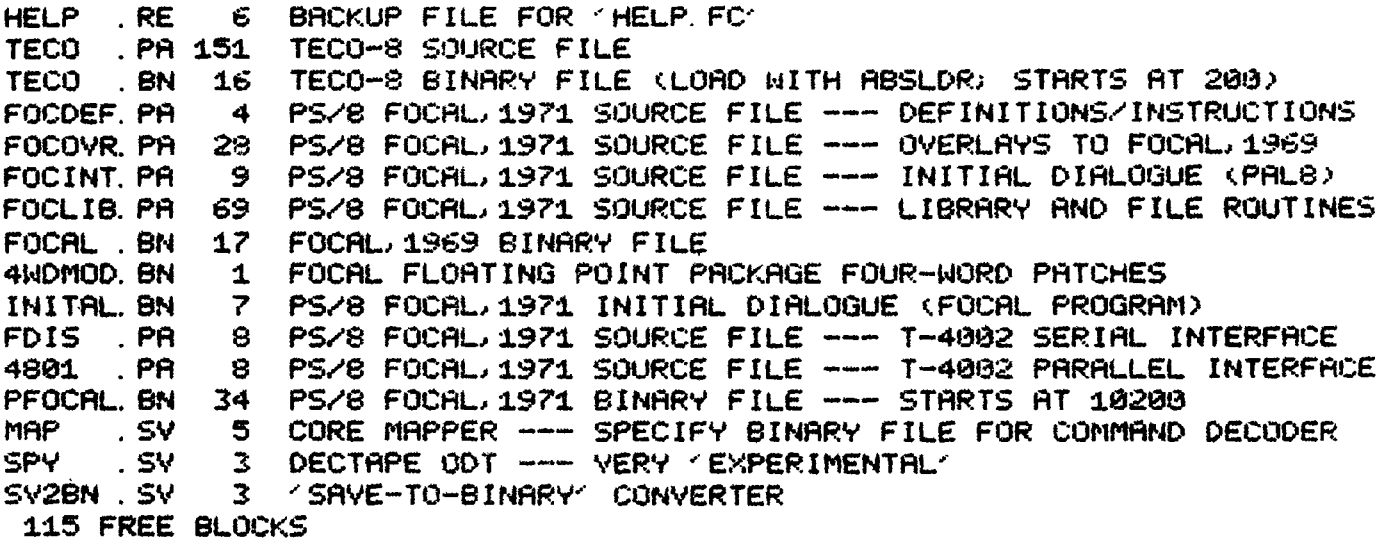

 $\bar{z}$ 

# **VERSION** --- **a1 t 1.1**  .:\* .- *Ii*

The July 10, 1972 version of **PS/8** FOCAL adds the FIND(character) function and Variable Reallocation. Variable reallocation permits the user to add new variable names to his symbol table when it is full by first setting variables, that<br>are no longer needed, to be equal to zero. Trig function precision is now nearly uniform at 8 digits across the range of the functions as a result of suggestions by Gregory Ruth, Draper Lab, Cambridge, Mass. The number of non-zero variables permitted as a result of initial dialogue responses is slightly different-from'the chart on [page 22](#page-25-0) of the manual and is now:

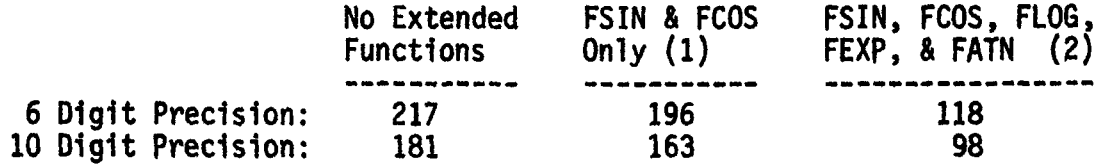

# **PS/8 FOCAL CHARACTER SEARCH FUNCTION**

FIND(a) will input characters through the one whose decimal **ASCII** code is **the**  function argument. If input is being echoed, all characters up to, but not including the search character will be echoed. **FIND** can search many times faster than is possible using **FlN** and **IF.** See the ,example below in which **FIND**  is used with **ECHO** to copy a file eighty times faster than is possible using **FIN,** FOUT, **and IF:** 

C-PS/8 FOCAL, 1971

01.10 COMMENT: EXECUTION TIMES OF FILE COPYING ROUTINES COMPRRING 01.20 COMMENT: FINO AND FOUTO FUNCTIONS WITH FINDO FUNCTION. 01.30 COMMENT: IN EACH CASE, THE SEARCH CHARACTER IS CTRL/Z (CODE 154).  $61.40$ 01. 50 COMMENT: WHEN INPUT FILE IS ECHOING, FIND() ECHOES ALL CHARACTERS 01. 60 COMMENT: UP TO BUT NOT INCLUDING THE SEARCH CHARACTER. 01.70 01.80 COMMENT: TIMINGS WERE MADE BY COPYING A 10 BLOCK FILE FROM AND TO 01.90 COMMENT: AN RE08 DISK USING A PDP-8 (1.5 MICROSECOND CYCLE TIME). 02.10 COMMENT: COPY FILE1 INTO FILE2 --- FIN()/FOUT(): 156.5 SECONDS 02.20 OPEN INPUT FILE1; OPEN OUTPUT FILE2 02.30 ERASE 02.40 SET Z=154; SET L=138; S N=2, 6; S D=0; S P(138)=2, 7; S P(154)=2, 8 02.50 GOTO 2.7 02.60 S D=FOUT(C) 02.70 S C=FIN(); I ((Z-C)\*(C-L))N, P(C), N 02.75 COMMENT: LINE 2.7 SUPPRESSES EXTRA LINEFEED FROM FOUT(141) 02. SO OUTPUT CLOSE; OPEN INPUT TTY: ECHO 02.90 TYPE "DONE"! 03.10 COMMENT: COPY FILE1 INTO FILE2 --- FIND(): 1.95 SECONDS!! 03.20 OPEN INPUT FILE1, ECHO; OPEN OUTPUT FILE2 03.30 SET DUMMY=FIND(154) 03. 40 OUTPUT CLOSE; OPEN INPUT TTY: ECHO 03.50 TYPE "DONE"!